## Парное выравнивание. Матрицы замен. BLAST

**Лекция 2**

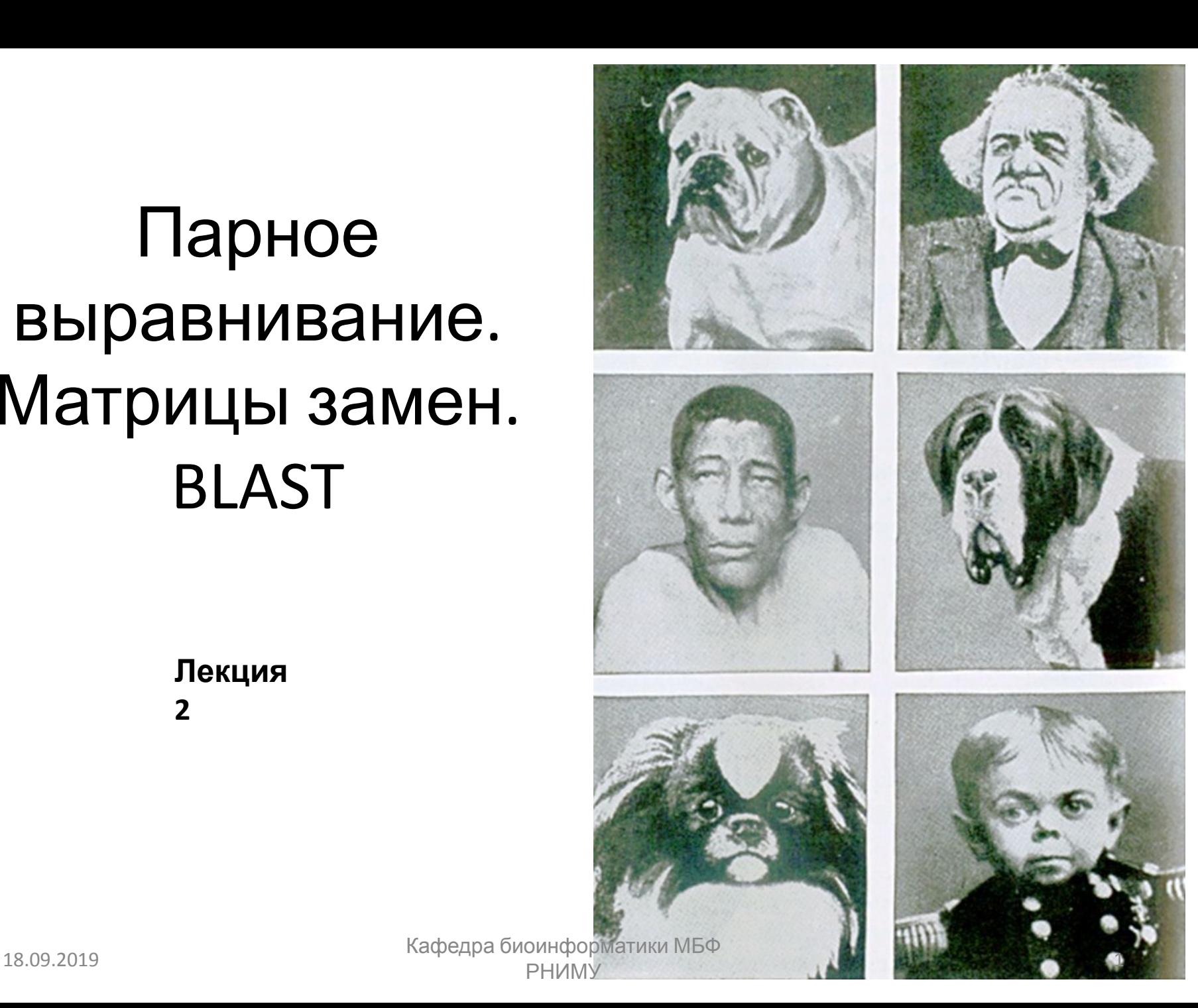

## **Парное выравнивание является самой фундаментальной операцией биоинформатики**

- Определяет связаны ли структурно или функционально два белка (или гена)
- Выявляет домены или мотивы, которые являются общими между белками
- Используется для анализа и аннотации генома (поиск и описание генов, участков кодирующих рРНК и тРНК, поиск регуляторных сигналов)

## **Парные выравнивания: белковые последовательности могут быть более информативными, чем ДНК**

- Последовательность белка более информативна (20 против 4 символов); многие аминокислоты имеют общие физикохимические свойства
- Нуклеотидные кодоны вырождены: изменения в третьей позиции часто не приводит к изменению аминокислоты
- Последовательности ДНК могут быть переведены в белковые, и затем использоваться в парных выравниваниях

## **Принятые однобуквенные коды нуклеиновых кислот**

- $A \rightarrow \infty$  adenosine
- $C \rightarrow$  cytidine
- $G \rightarrow \mathsf{guanine}$
- $T \rightarrow$  thymidine
- $U \rightarrow$  uridine
- $R \rightarrow S$  G A (purine)
- $Y \rightarrow Y \subset (pyrimidine)$
- $K \rightarrow$  G T (keto)
- $M \rightarrow \rightarrow A C$  (amino)
- $S \rightarrow S$  G C (strong)
- $W \rightarrow A T$  (weak)
- $B \rightarrow B$
- $D \rightarrow S$   $A$  T
- $H \rightarrow A C T$
- $V \rightarrow S$  G C A
- $N \rightarrow \rightarrow A G C T (any)$
- интервал
- неопределенной

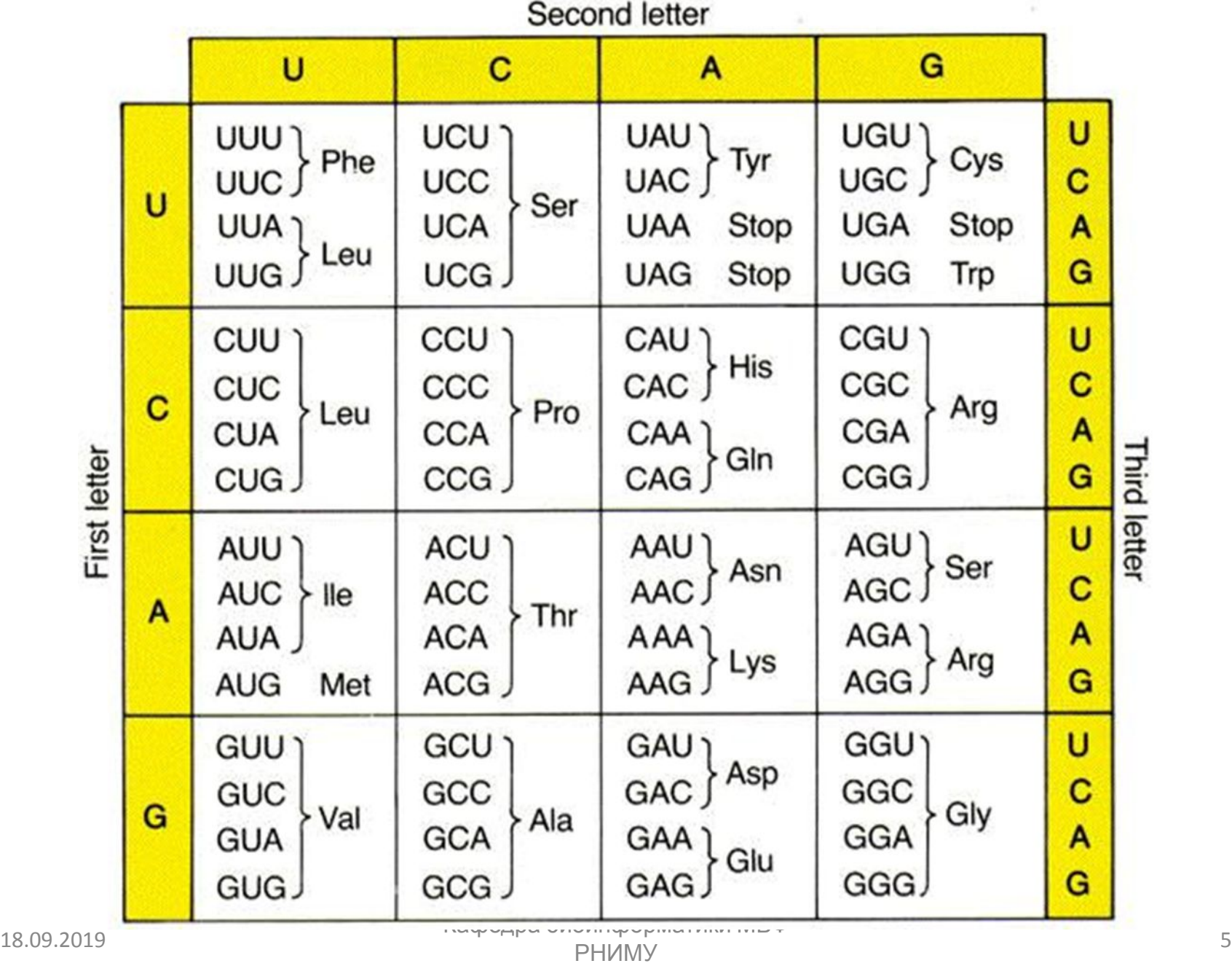

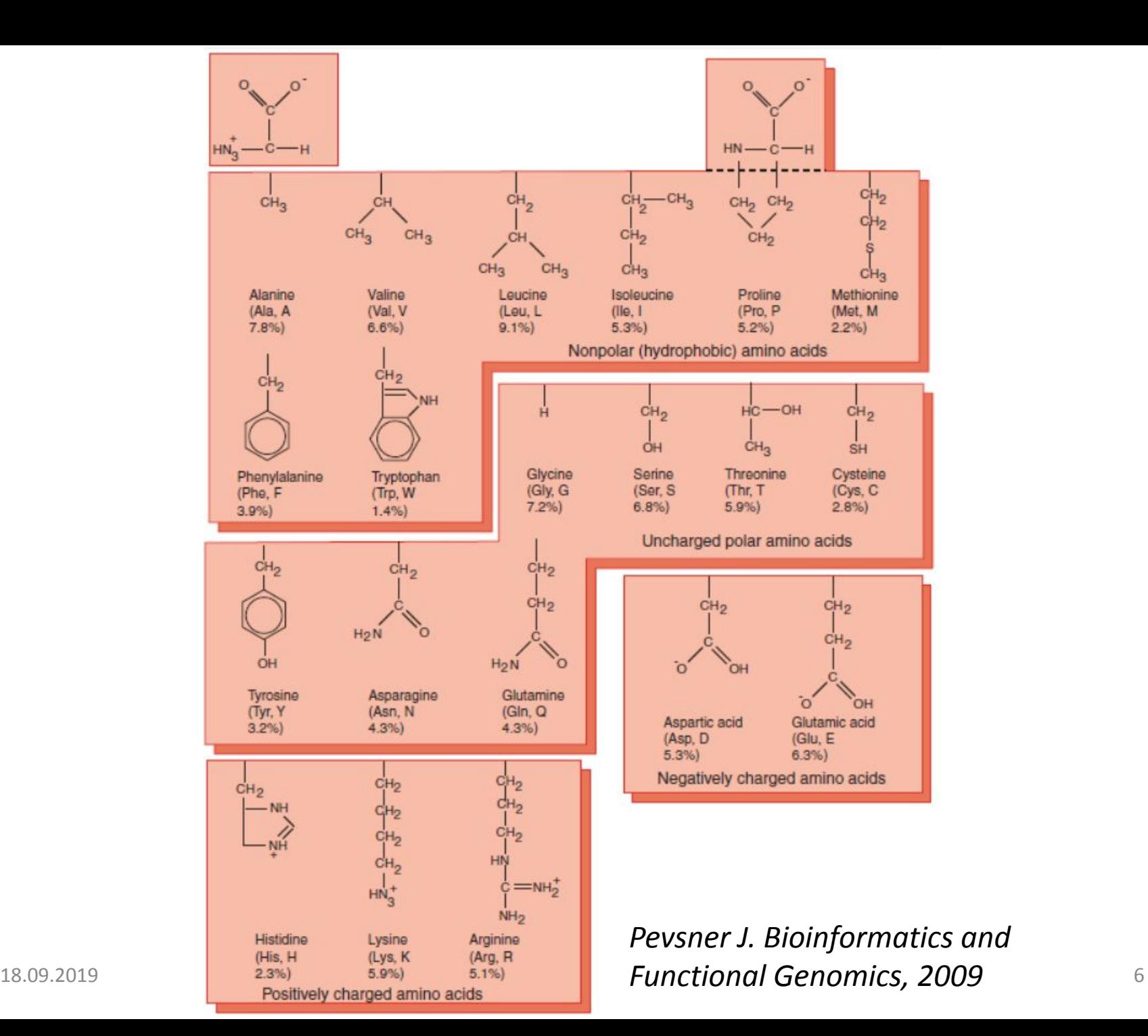

## **Принятые однобуквенные коды нуклеиновых кислот**

- A alanine
- aspartate or asparagine B
- C cystine
- aspartate D
- **E** glutamate
- phenylalanine F
- G glycine
- H histidine
- isoleucine
- K lysine
- L leucine
- **M** methionine
- N asparagine
- proline P.
- Q glutamine
- R arginine
- S serine
- **T** threonine
- U selenocysteine
- V valine
- W tryptophan
- Y tyrosine
- **Z** glutamate or glutamine
- X any
- translation stop
- интервал неопределенной длины

### **Парное выравнивание в 1950-х годах**

 $\beta$ -corticotropin (sheep) **Corticotropin A (pig)** 

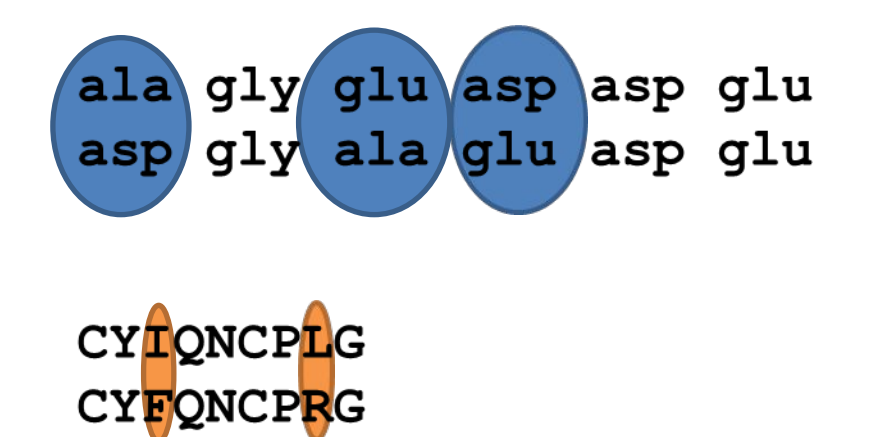

**Oxytocin** Vasopressin

## **Парные выравнивания ДНК последовательностей полезны в следующих случаях:**

- для подтверждения идентичности кДНК *(комплементарная ДНК (кДНК, англ. сDNA) — это ДНК, синтезированная на матрице зрелой мРНК в реакции, катализируемой обратной транскриптазой).*
- исследование некодирующих областей ДНК
- изучения полиморфизма ДНК

### – пример: ДНК неандертальца против современной чегу: 181 catcaactacaactccaaagacacccttacacccactaggatatcaacaaacctacccac 240

Sbjct: 189 catcaactgcaaccccaaagccacccct-cacccactaggatatcaacaaacctacccac 247

## **Определение парного выравнивания**

Процесс выравнивания двух последовательностей для достижения максимальных уровней идентичности *(и консервативности, в случае аминокислотных последовательностей)*  с целью оценки степени сходства и возможной гомологии.

Matrix: EBLOSUM62 Gap penalty: 14 Extend penalty: 4

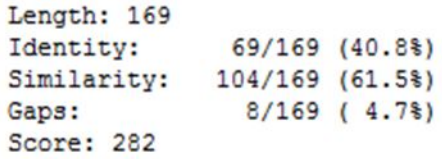

----------------------------------

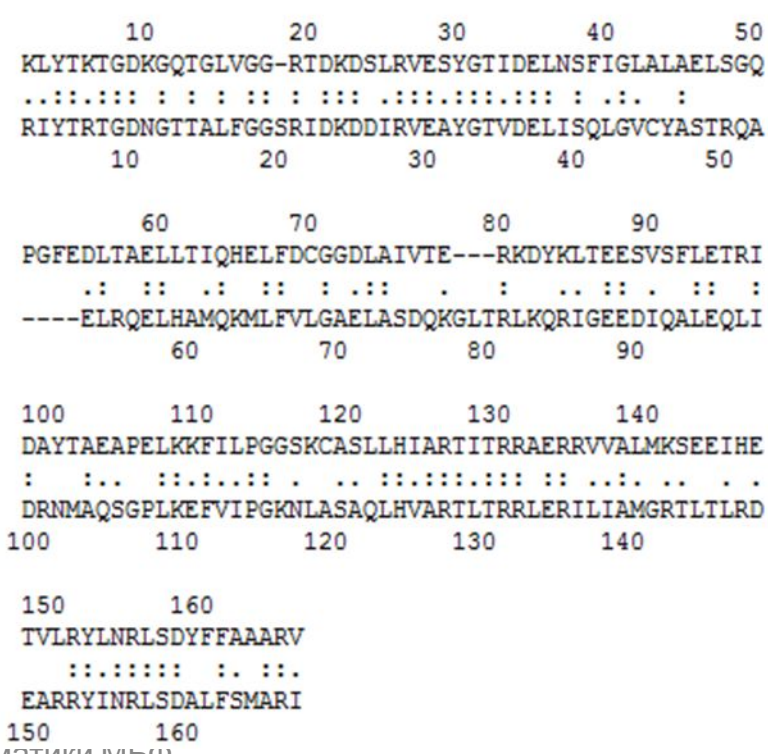

## **Гомология**

Сходство между последовательностями связано с происхождением от общего

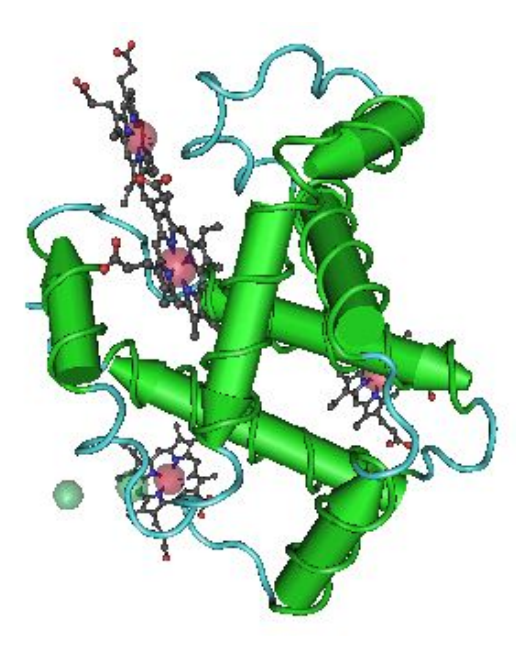

Beta globin (NP\_000509) 2HHB

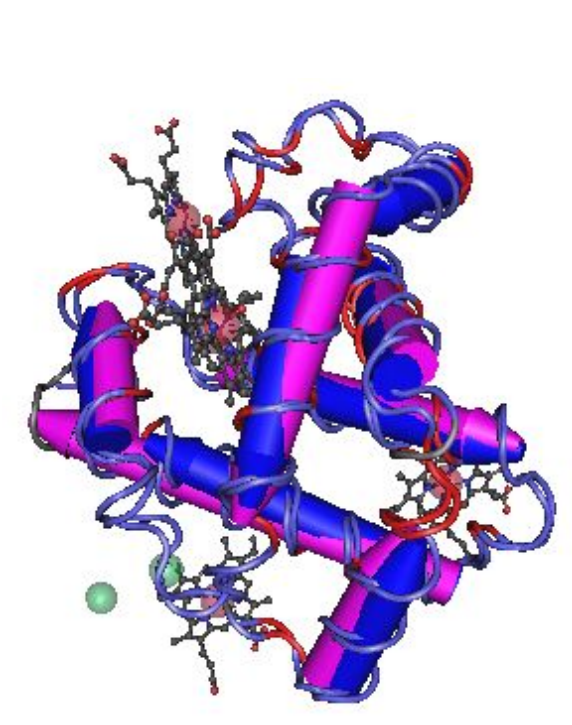

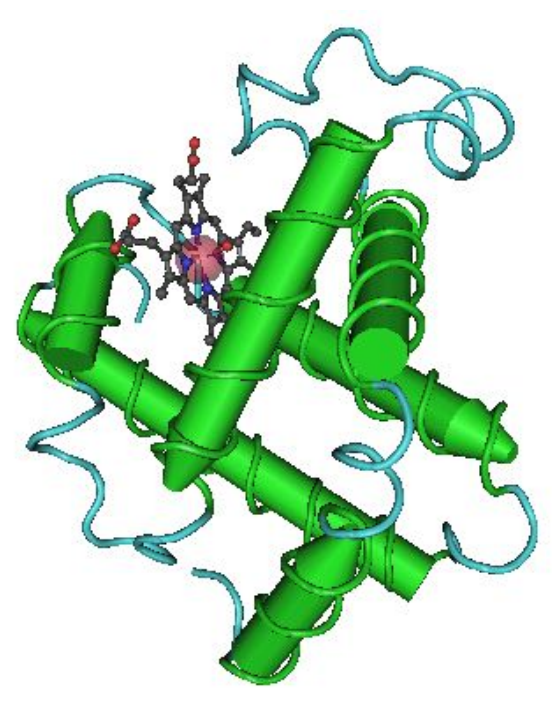

myoglobin (NP\_005359) 2MM1

## **Два типа гомологии**

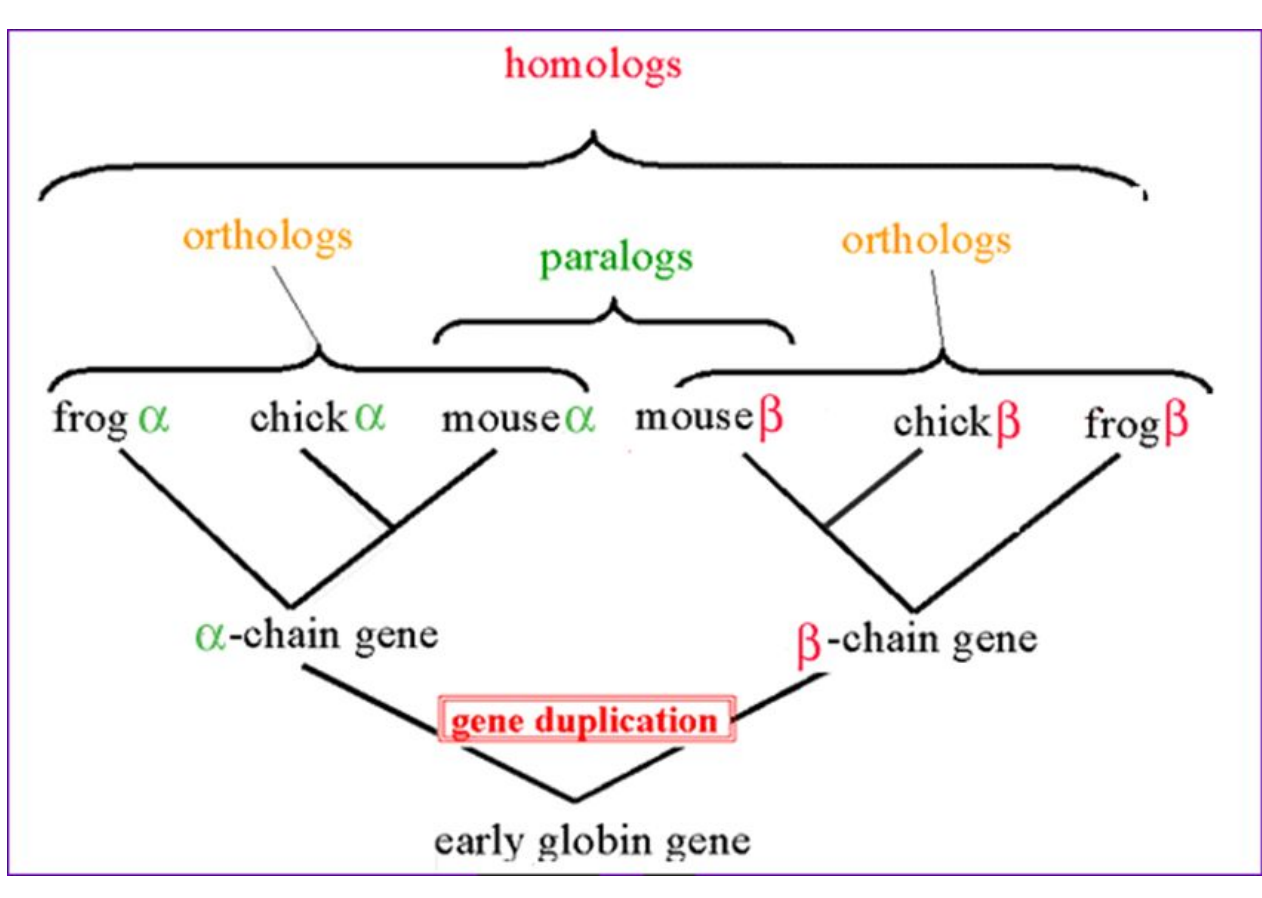

**Ортолог и**: Гомологичные последовательности у разных видов, которые возникли из общего предкового гена во время видообразования; могут быть или не быть ответственным за аналогичные функции.

**Паралоги:** Гомологичные последовательности в пределах одного вида, которые возникли путем дупликации генов.

## **Общий подход к попарному выравниванию**

- Выбрать две последовательности
- Выбрать алгоритм, который генерирует оценку сходства
- Определить условия (штраф) для пробелов (вставки, делеции) при выравнивании
- Счет отражает степень сходства
- Выравнивание может быть глобальными или локальными
- Оценить вероятность того, что выравнивание произошло случайно

## **Редакционное расстояние**

- *Элементарное преобразование последовательности:* замена буквы или удаление буквы или вставка буквы.
- *Редакционное расстояние:* минимальное количество элементарных преобразований, переводящих одну последовательность в другую.
- Формализация **задачи сравнения последовательностей:** найти редакционное расстояние и набор преобразований, его реализующий

## **Расчёт оценки выравнивания (Score)**

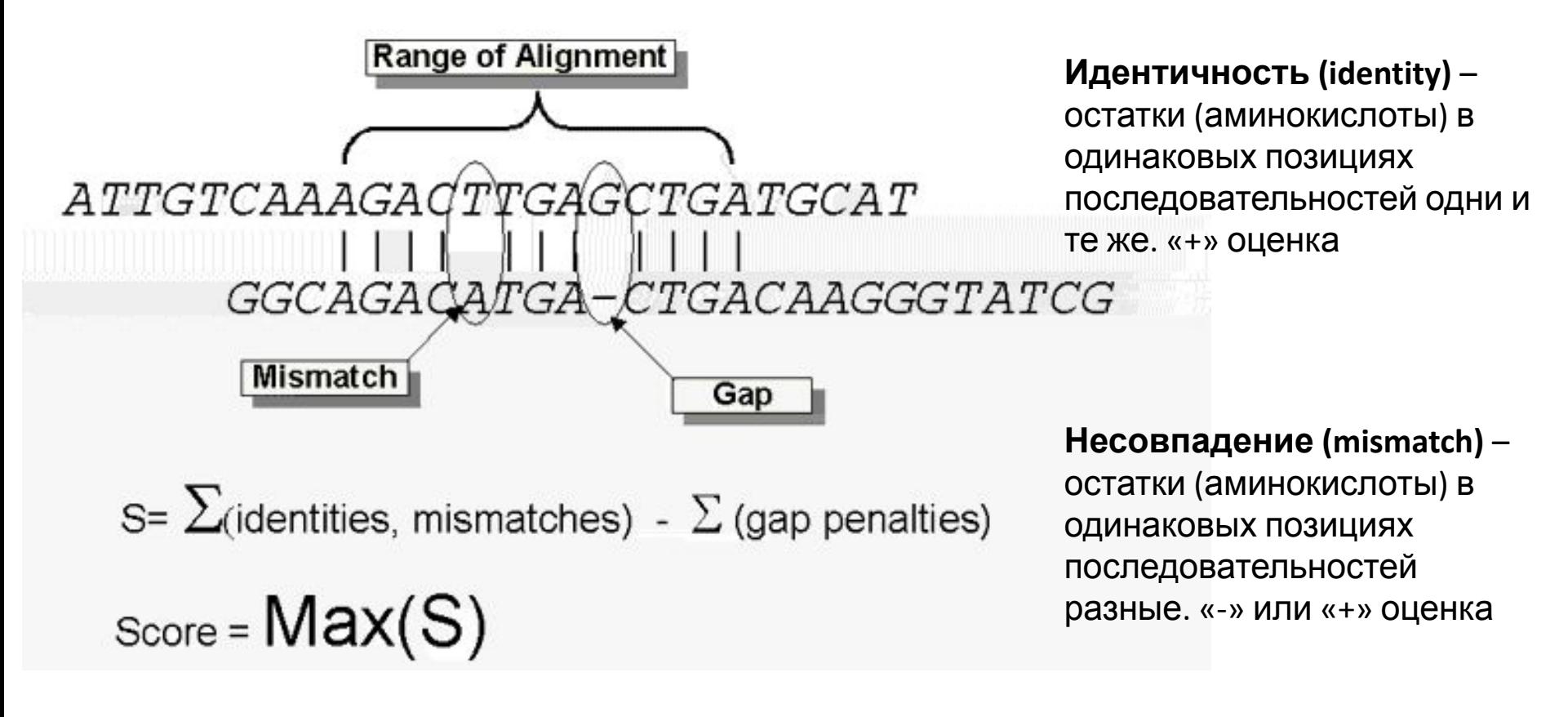

**Штраф за пробел (gap penalty)** – в одной из последовательностей произошла вставка или делеция, поэтому необходимо добавить пробел. Т.к. такое событие происходит реже, чем изменение остатка, то за это действие вводится штраф. Штрафы могут быть разные: за начало пробела (**gap opening**) и за продолжение пробела (**gap extension**). «-» оценка

*http://www.ncbi.nlm.nih.gov/Education/BLASTinfo/Alignment\_Scores2.html*

18.09.2019 Кафедра биоинформатики МБФ ейнформатики мъч<br>РНИМУ 15

## **Сходство последовательностей (Similarity)**

Степень, в которой нуклеотидные или аминокислотные последовательности связаны между собой. Она основана на идентичности и консервативности.

**Идентичность (identity) :** Степень, в которой две (нуклеотидные или аминокислотные) последовательности одинаковы.

**Консервативность (conservation) :** Изменения в определенном положении аминокислотного остатка или (реже, нуклеотидного) в последовательности, которые сохраняют физико-химические свойства исходного остатка.

## **Стратегии выравнивания**

#### Глобальное выравнивание

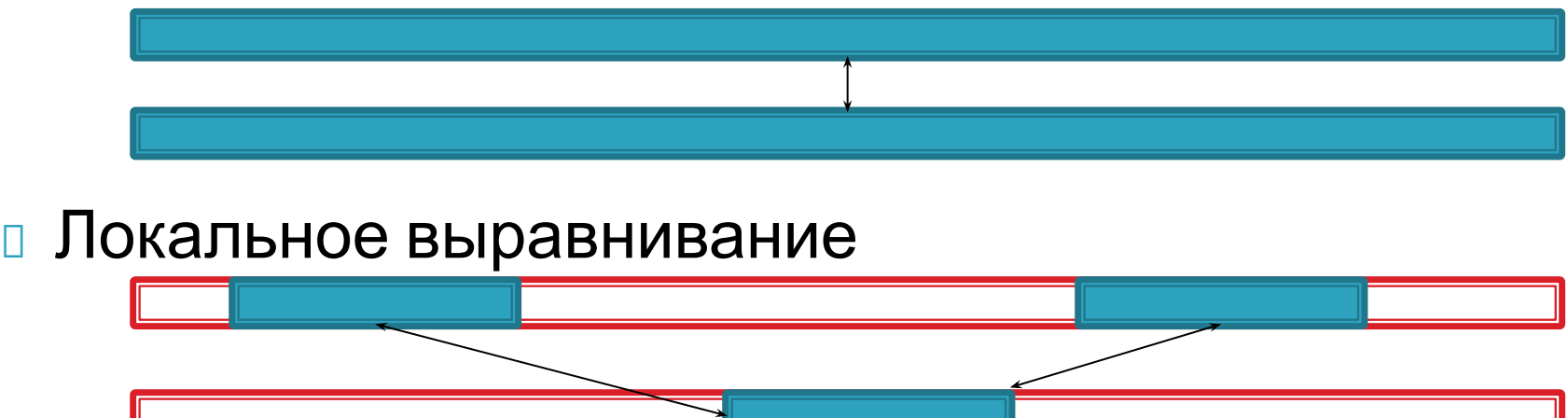

#### Поиск перекрывающихся последовательностей

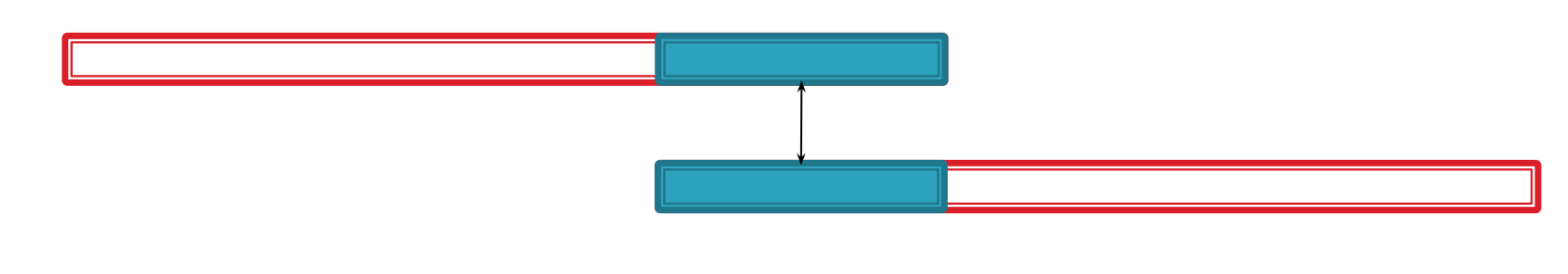

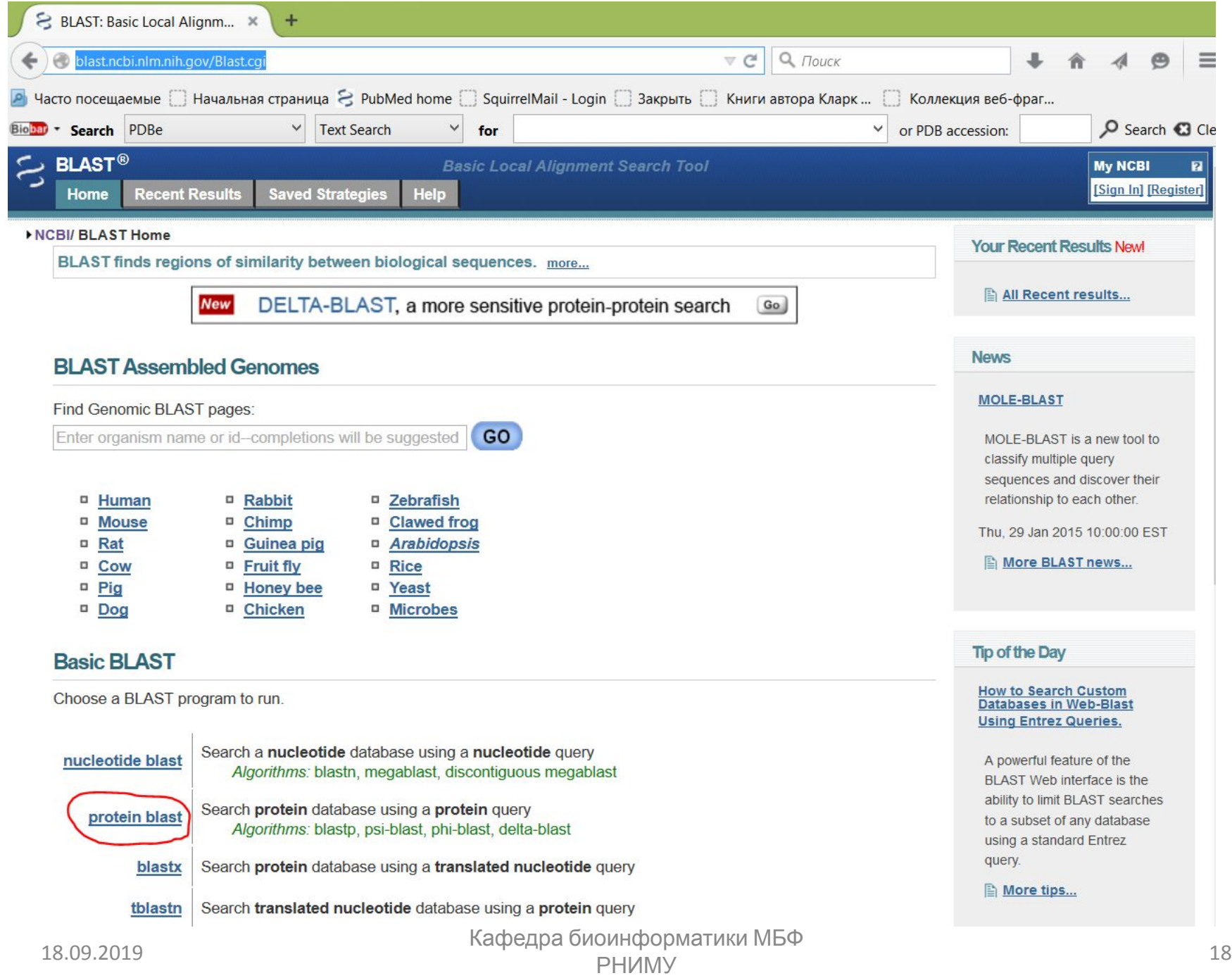

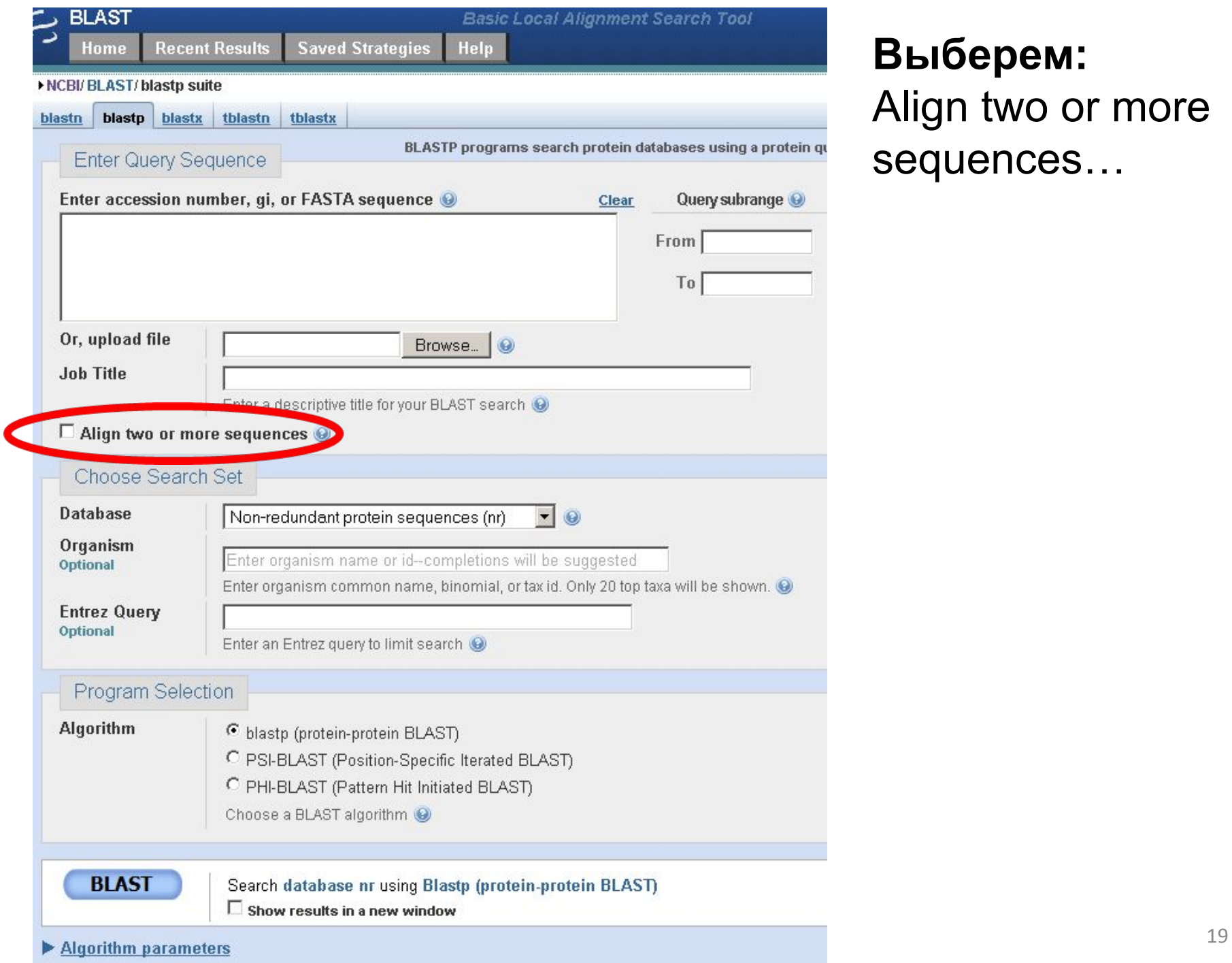

### **Выберем:**  Аlign two or more sequences…

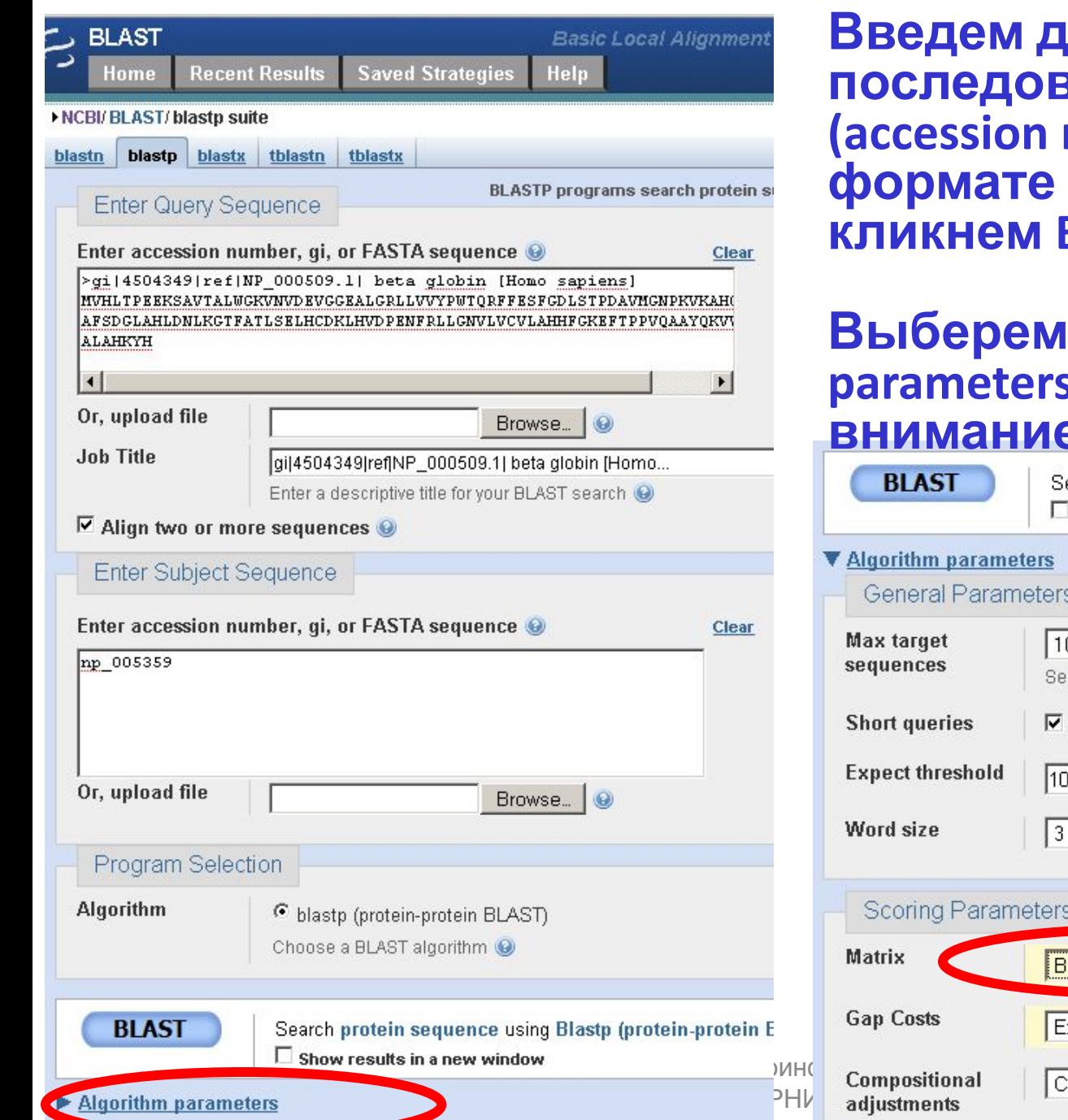

#### **Ве последовательности (accession numbers или в формате fasta format) и кликнем BLAST.**

#### **Выберем "Algorithm parameters" и обратим внимание на опцию Matrix.**

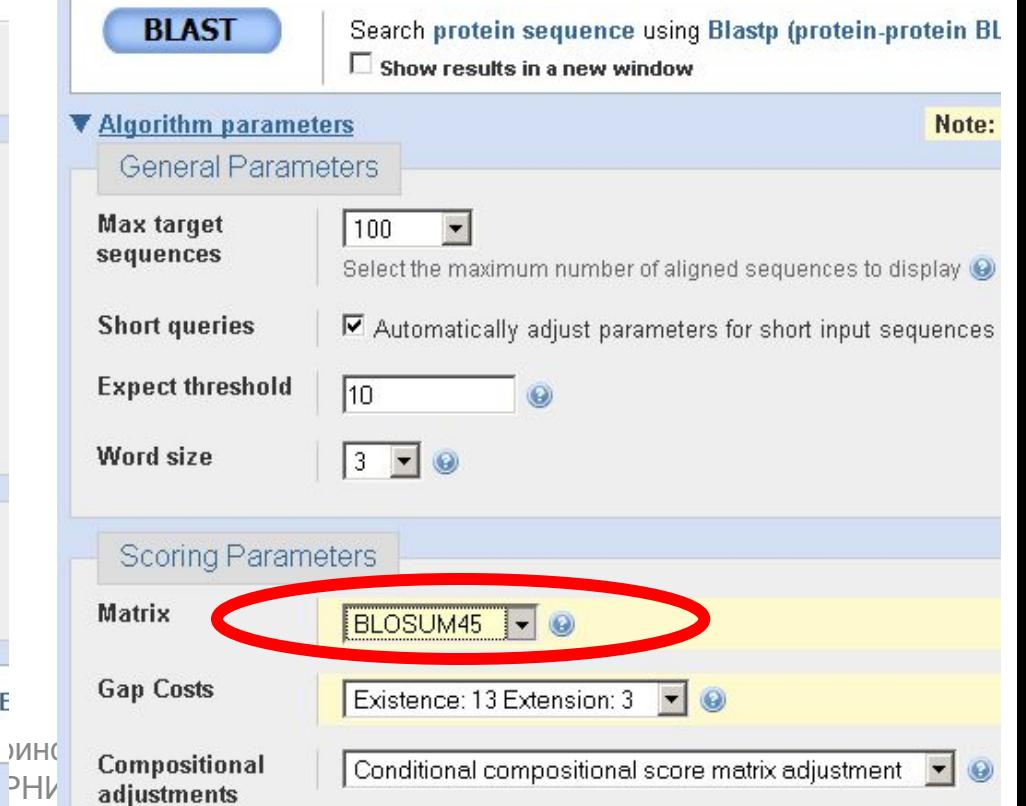

## **Результаты парного выравнивания human beta globin и**

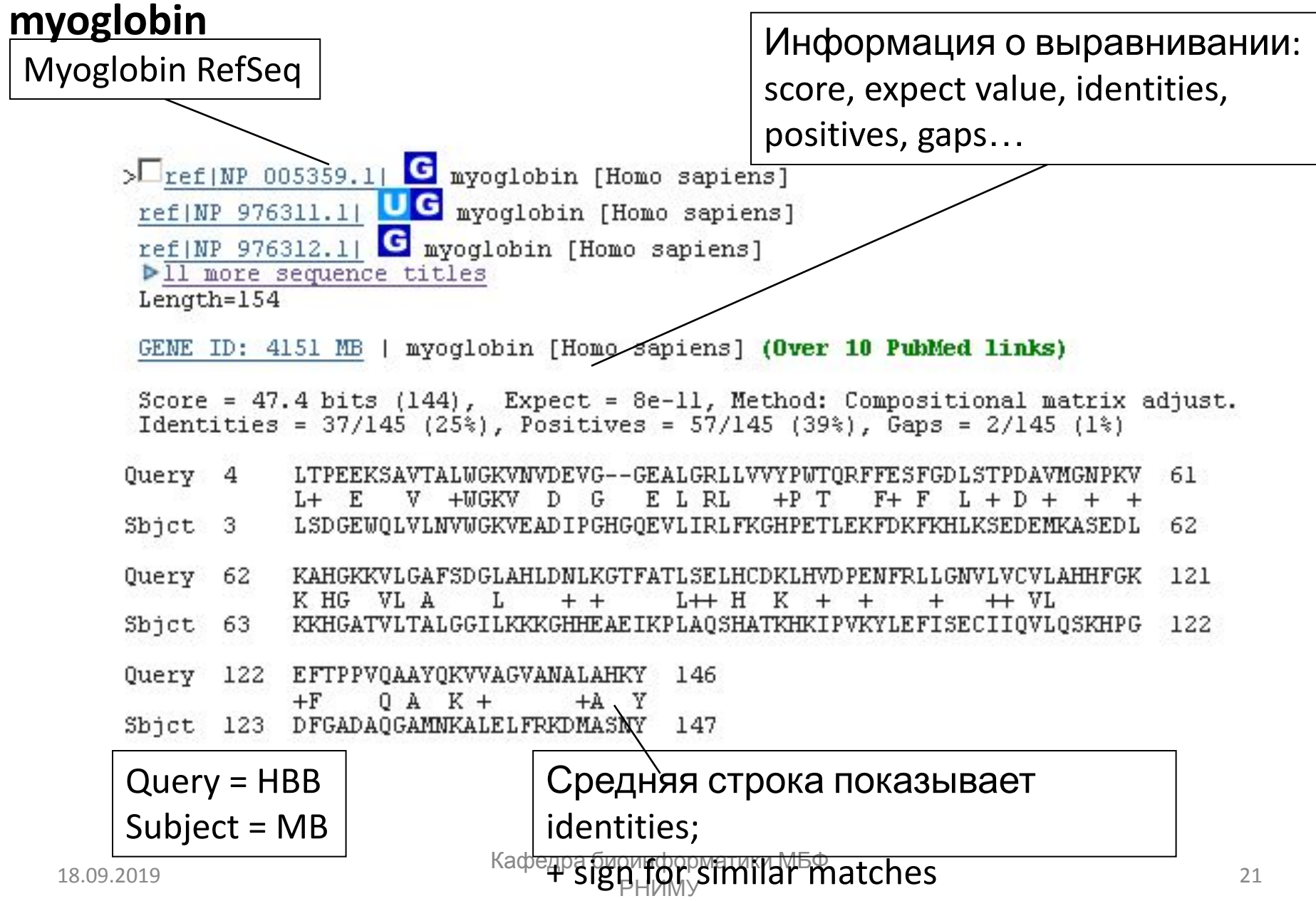

### **Результаты парного выравнивания human beta globin и myoglobin**:

Score = сумма совпадений (match), несовпадений (mismatch), создание пробела (gap creation), и продолжение пробела (gap extension)

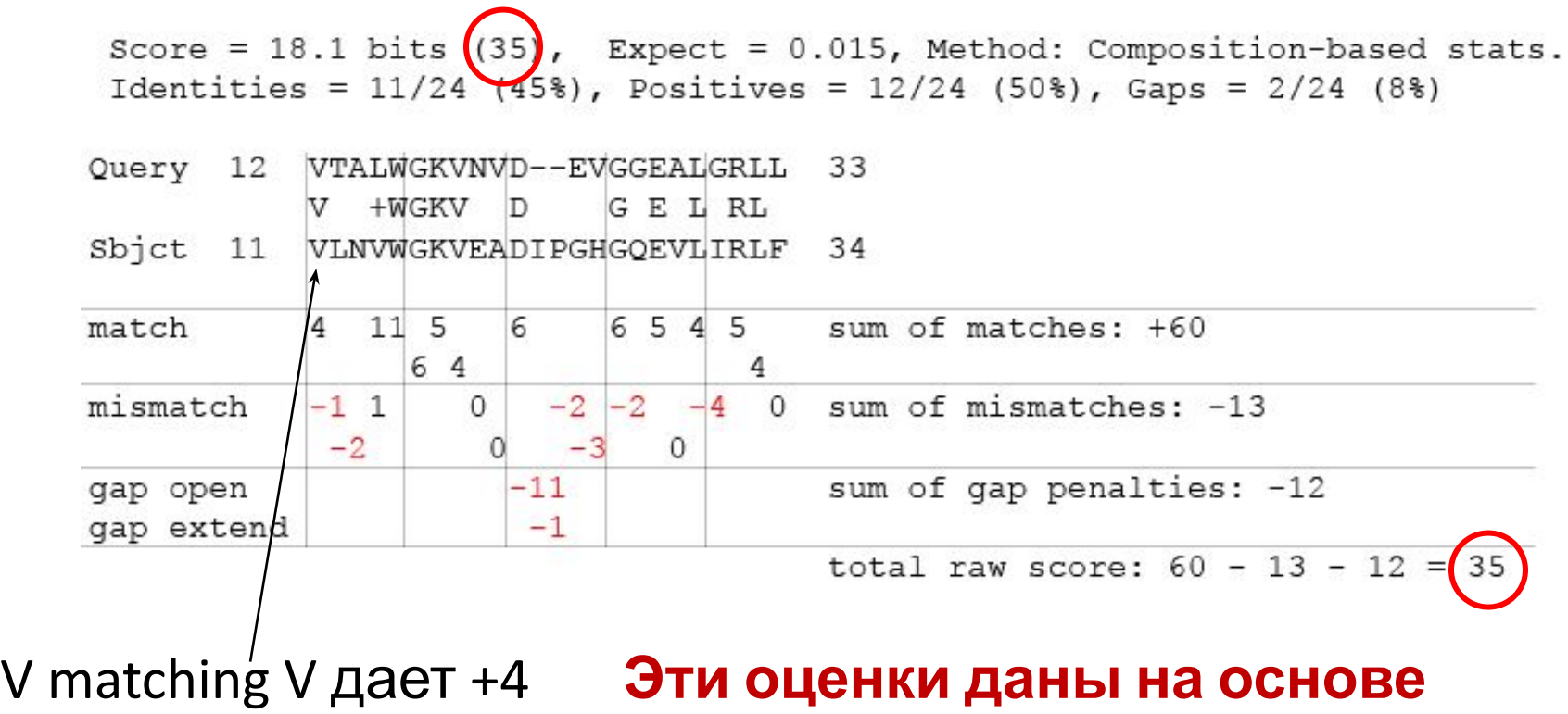

# T matching L дает -1 **матрицы замен "scoring matrix"!**

## **Пробелы (gaps)**

Score =  $18.1$  bits (35), Expect =  $0.015$ , Method: Composition-based stats. Identities =  $11/24$  (45%), Positives =  $12/24$  (50%), Gaps =  $2/24$  (8%)

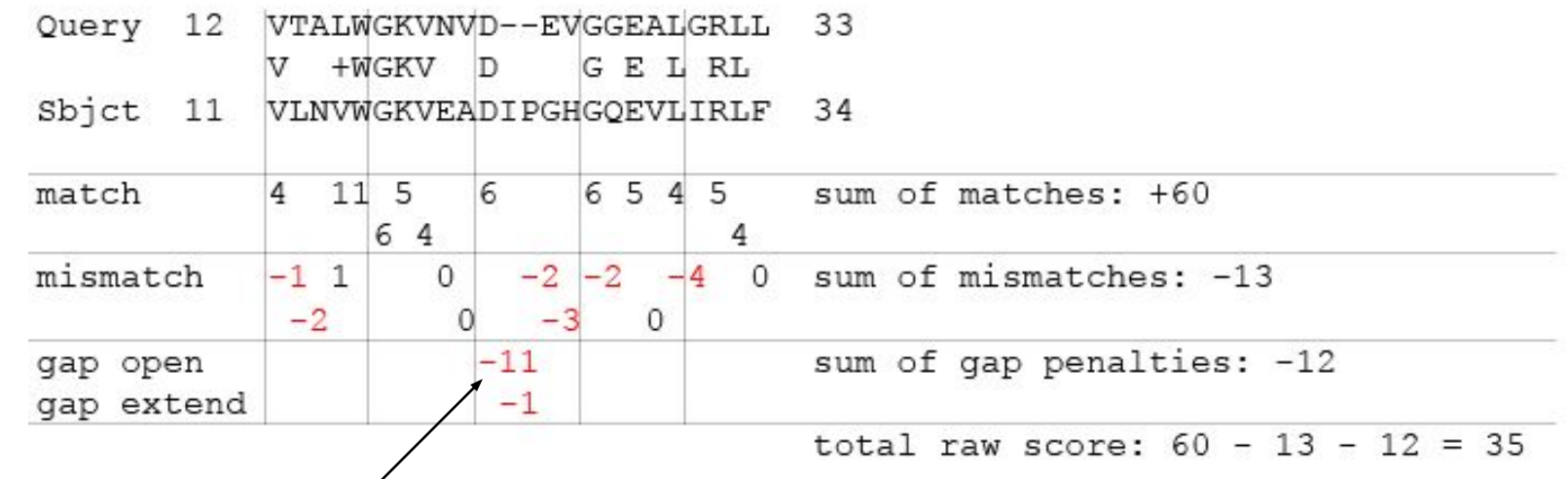

First gap position scores -11 Second gap position scores -1 **Создание пробела – большой штраф; Расширение пробела – небольшой штраф.**

## **Нахождение предка**

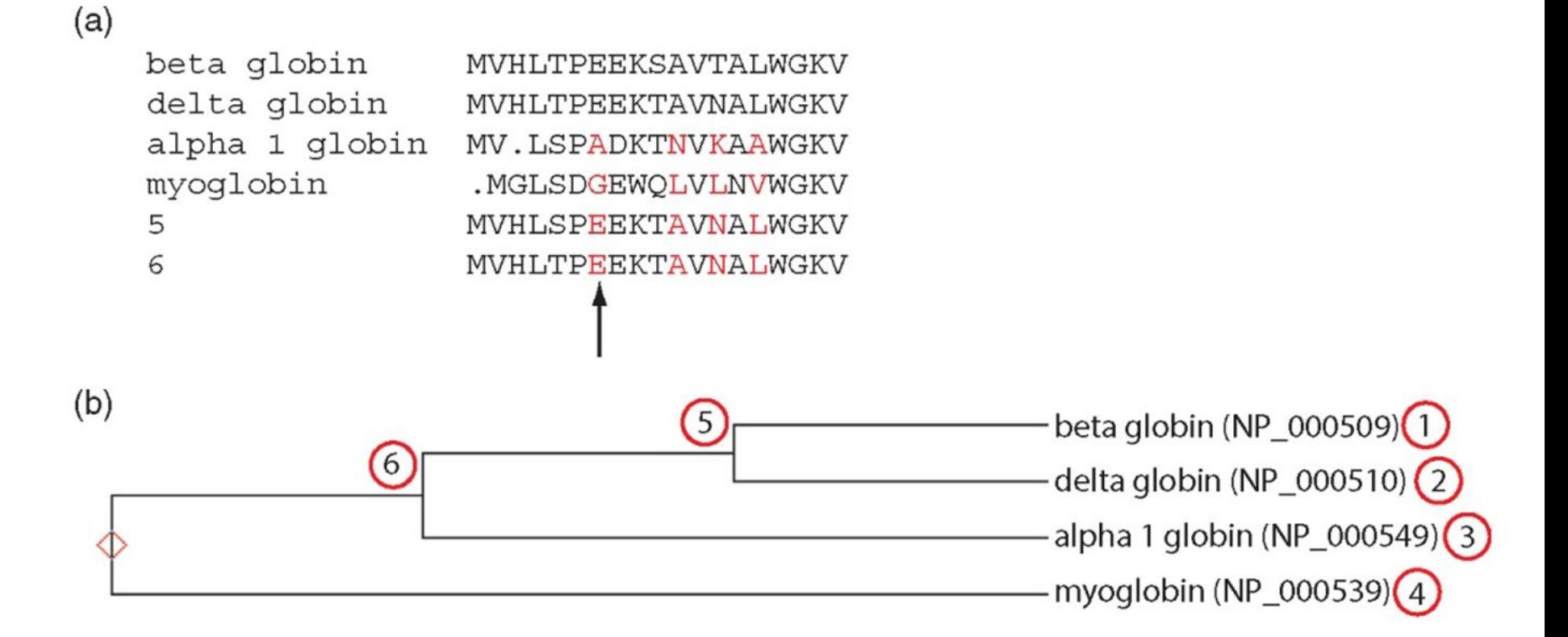

## **Выравнивание парных последовательностей позволяет нам вернуться на миллиарды лет назад**

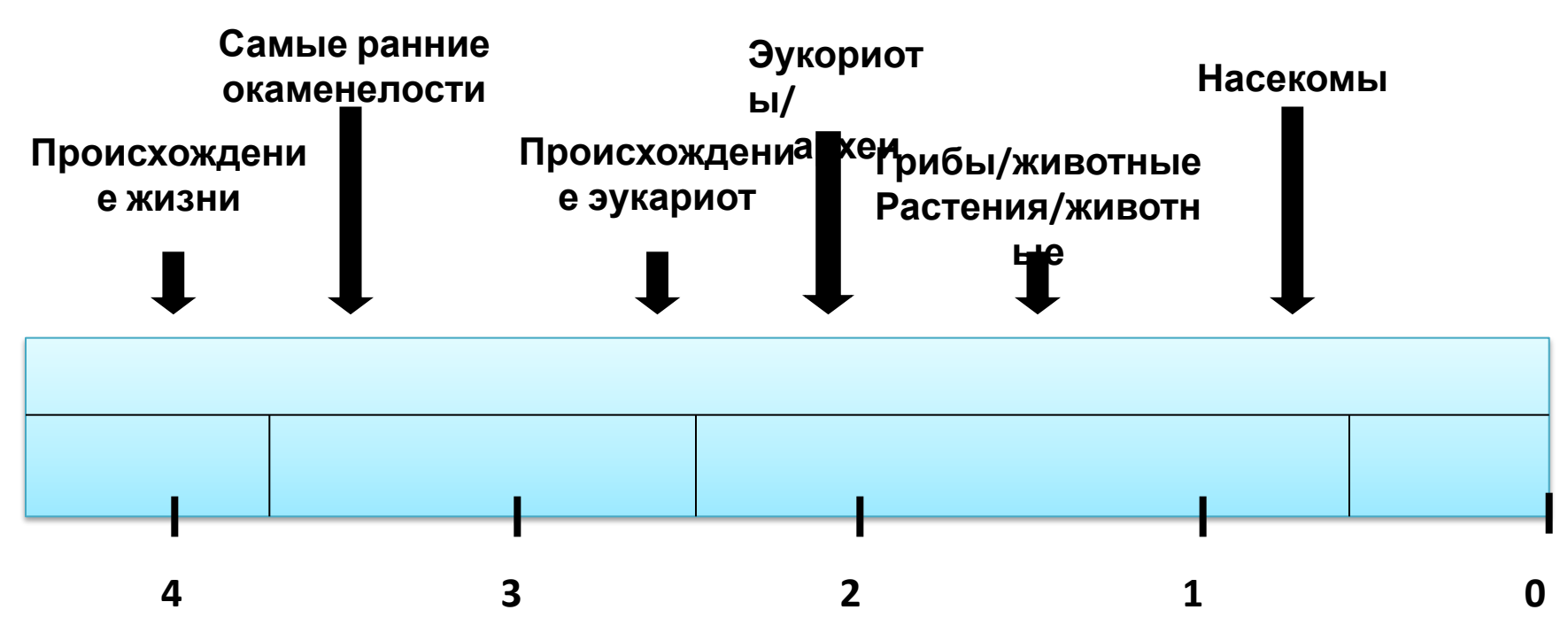

Когда вы делаете попарное выравнивание гомологичных белков человека и растений, вы изучаете последовательности общего предка, жившего 1500000000 лет назад!

#### **Множественное выравнивание последовательностей глицеральдегид 3-фосфат дегидрогеназ: пример очень высокого консерватизма**

fly GAKKVIISAP SAD.APM..F VCGVNLDAYK PDMKVVSNAS CTTNCLAPLA

human GAKRVIISAP SAD.APM..F VMGVNHEKYD NSLKIISNAS CTTNCLAPLA

plant GAKKVIISAP SAD.APM..F VVGVNEHTYQ PNMDIVSNAS CTTNCLAPLA

bacterium GAKKVVMTGP SKDNTPM..F VKGANFDKY. AGODIVSNAS CTTNCLAPLA

yeast GAKKVVITAP SS.TAPM..F VMGVNEEKYT SDLKIVSNAS CTTNCLAPLA

archaeon GADKVLISAP PKGDEPVKQL VYGVNHDEYD GE.DVVSNAS CTTNSITPVA

fly KVINDNFEIV EGLMTTVHAT TATQKTVDGP SGKLWRDGRG AAQNIIPAST

human KVIHDNFGIV EGLMTTVHAI TATQKTVDGP SGKLWRDGRG ALQNIIPAST

plant KVVHEEFGIL EGLMTTVHAT TATQKTVDGP SMKDWRGGRG ASQNIIPSST

bacterium KVINDNFGII EGLMTTVHAT TATQKTVDGP SHKDWRGGRG ASQNIIPSST

18.09.201**A**SGNIIPSST Кафедра биоинформатики МБФ олиформатики мъч<br>РНИМУ однака почет препара yeast KVINDAFGIE EGLMTTVHSL TATQKTVDGP SHKDWRGGRT 18.09.201ASGNIIPSST

archaeon KVLDEEFGIN AGQLTTVHAY TGSQNLMDGP NGKP.RRRRA

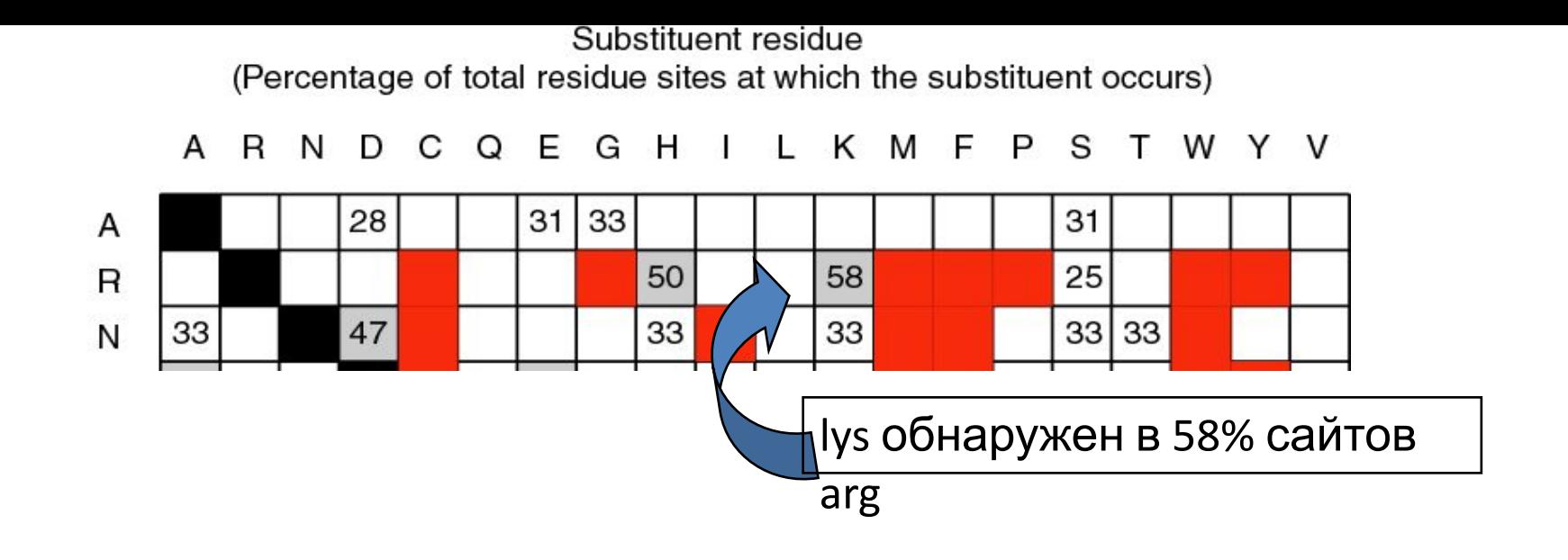

Emile Zuckerkandl и Linus Pauling (1965) посчитали частоту замен в 18 глобинах (миоглобины и гемоглобины от человека до миноги).

**Черный**: Идентичные **Серые**: очень консервативные замены (частота >40%) Белые: слабо консервативные замены (частота >21%) **Red**: замен не наблюдалось

 $18.09 \pm 0.091$  Kg  $\alpha$ Два белка с 50% идентичностью могут иметь 80 изменений среди 100 остатков. (Почему? Потому что, любой остаток может быть предметом обратных мутаций.)

(Percentage of total residue sites at which the substituent occurs) Α R N D C Q Е G н κ М F P S т W Y  $\vee$ А  $\mathsf R$ N D  $(66)$ C  $30|$ Q E G н I L Κ M F P S Т  $(40)$  $(40)$  $(60)$ W  $\frac{1}{26}$   $\frac{1}{26}$   $\frac{1}{26}$   $\frac{1}{21}$   $\frac{1}{21}$   $\frac{1}{21}$   $\frac{1}{21}$   $\frac{1}{21}$   $\frac{1}{21}$  $\frac{21}{43}$  21  $\frac{1}{21}$   $\frac{1}{28}$ 

Substituent residue

Sequence (original amino acid)

## **Матрицы замен**

- Матрица и замен содержит вначения, пропорциональные вероятности того, что аминокислота *i* мутирует в аминокислоту *j* для всех пар аминокислот.
- Матрицы замен строятся путем соединения большого и разнообразного набора проверенных попарных выравниваний (или множественных выравниваний) аминокислот.
- Матрицы замен должны отражать истинные вероятности мутаций, происходящих в течении эволюции.
- РАМ и BLOSUM два основных типа матриц замен. 18.09.2019 PHIMIT PHIMIT PHIMIT PHIMIT PHIMIT PHIMIT PHIMIT PHIMIT PHIMIT PHIMIT PHIMIT PHIMIT PHIMIT PHIMIT P<br>PHIMIT

## **Основные матрицы замен, применяемые в исследованиях**

**PAM** (Percentage of Acceptable Point Mutations) или матрица Dayhoff. Исходная матрица PAM рассчитана по набору глобальных выравниваний близкородственных белков (>85% идентичность) со средней вероятностью мутации в 1%. Остальные матрицы получены путем возведения матрицы в соответствующую степень. Наиболее часто используется матрица PAM250.

Матрицы серии **BLOSUM** рассчитаны на основе блоков, составленных из непрерывных выравненных фрагментов. Матрица BLOSUM62 рассчитана по выравненным наборам с идентичностью не менее 62%.

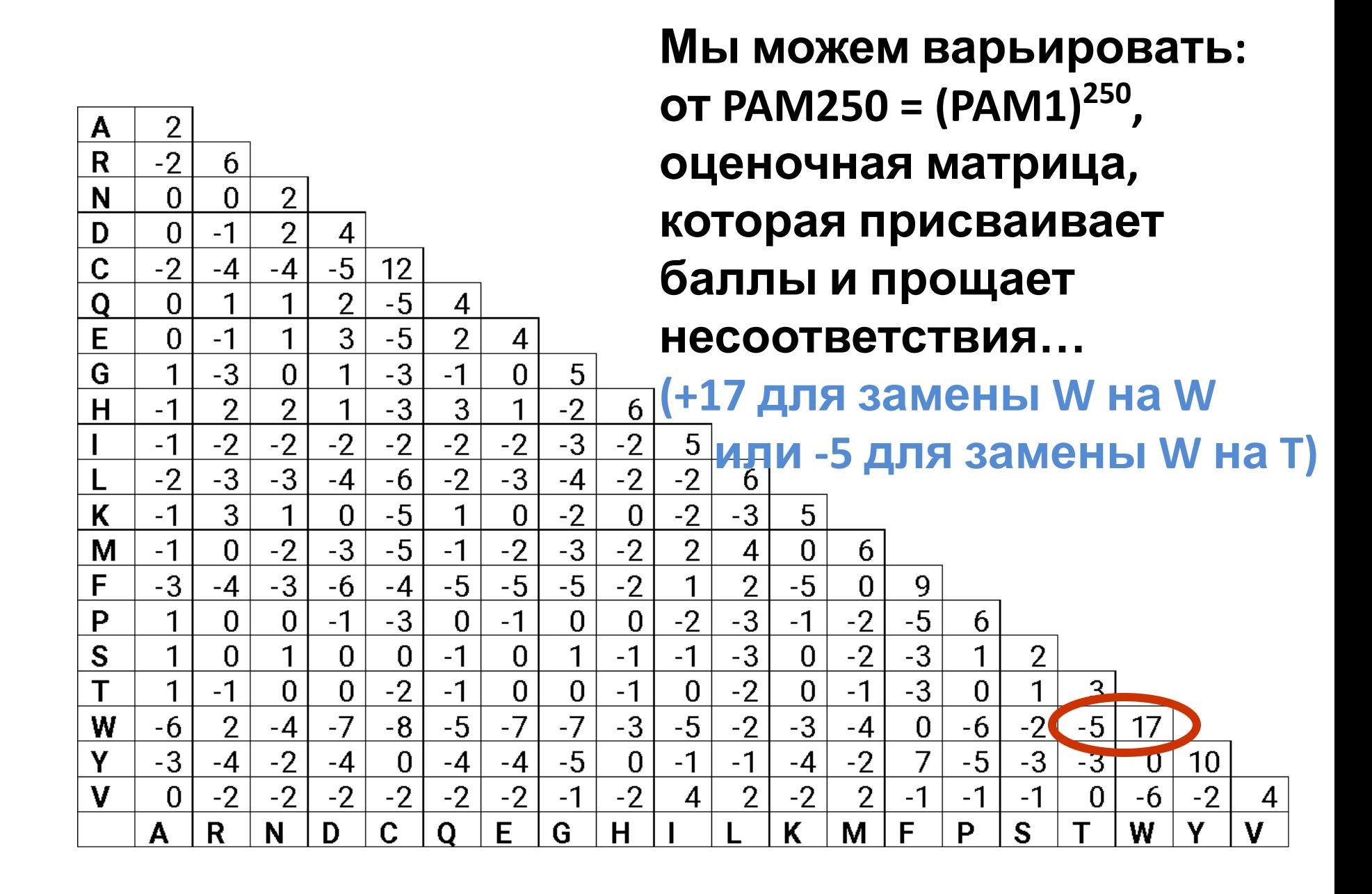

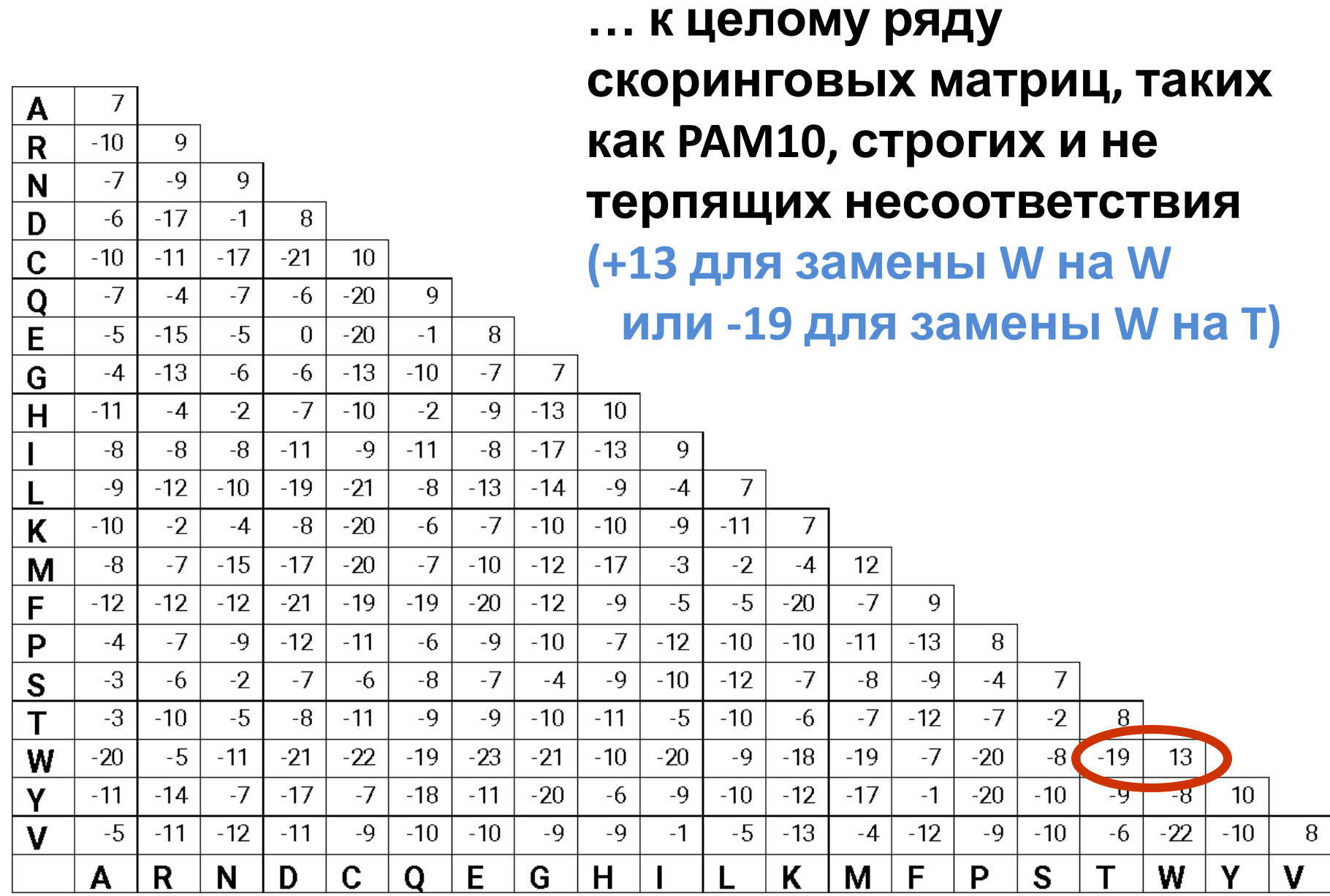

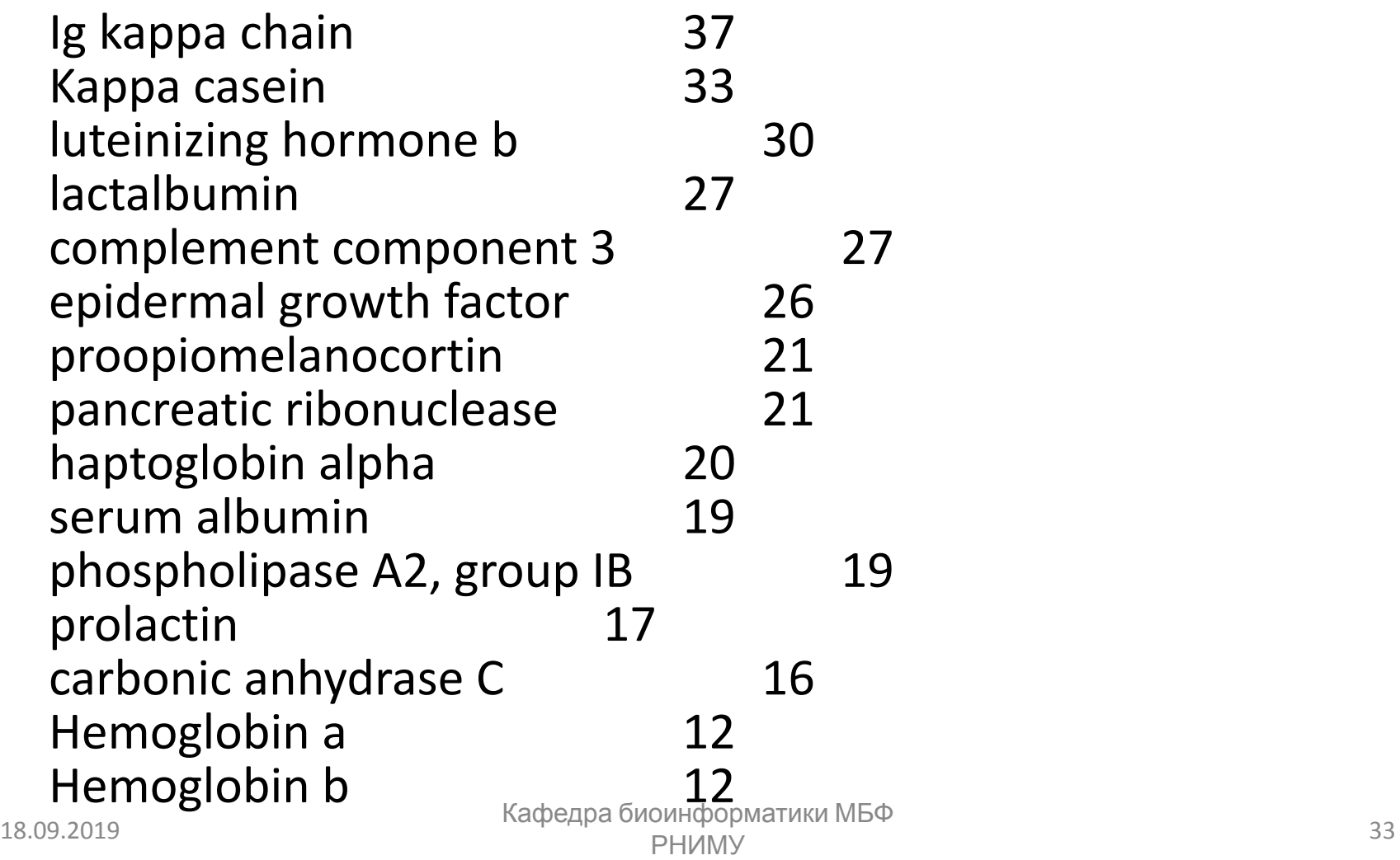

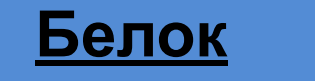

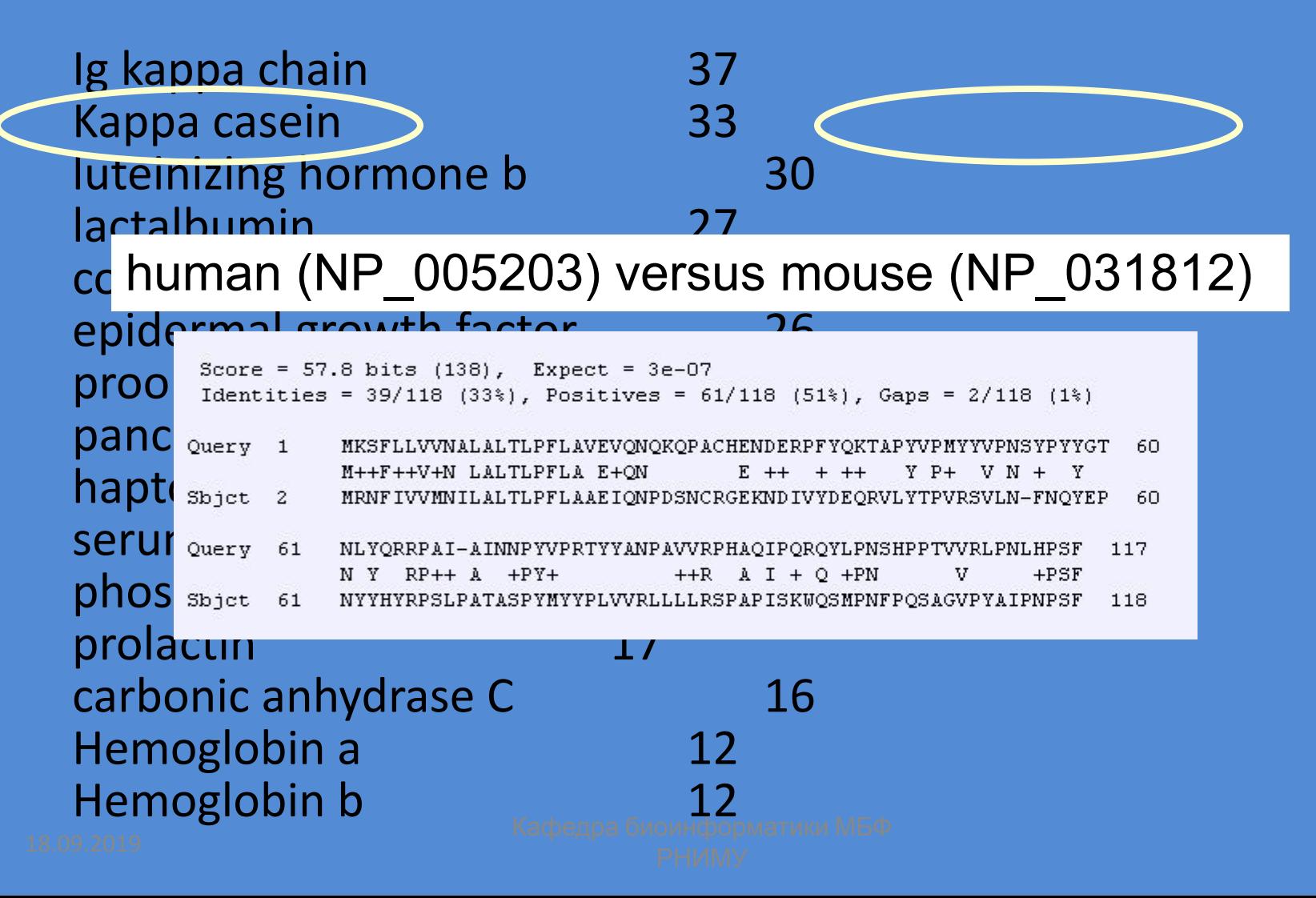

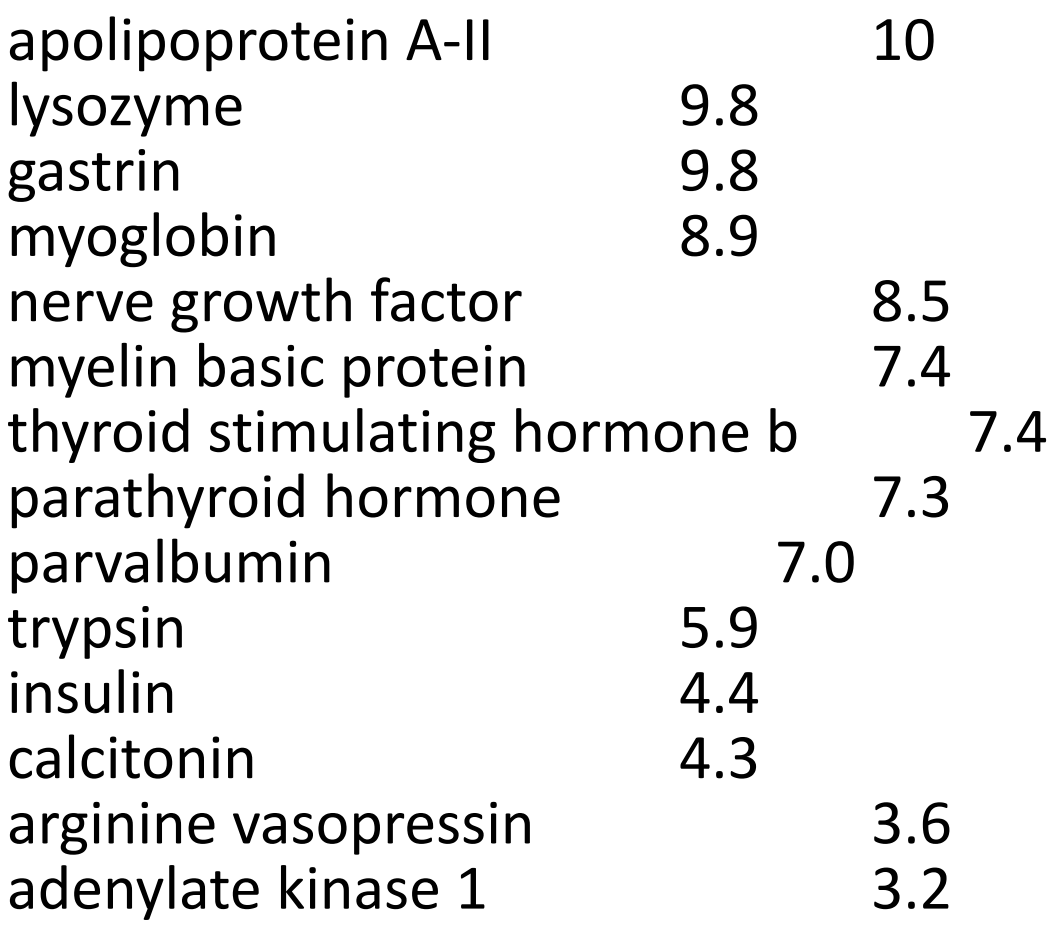

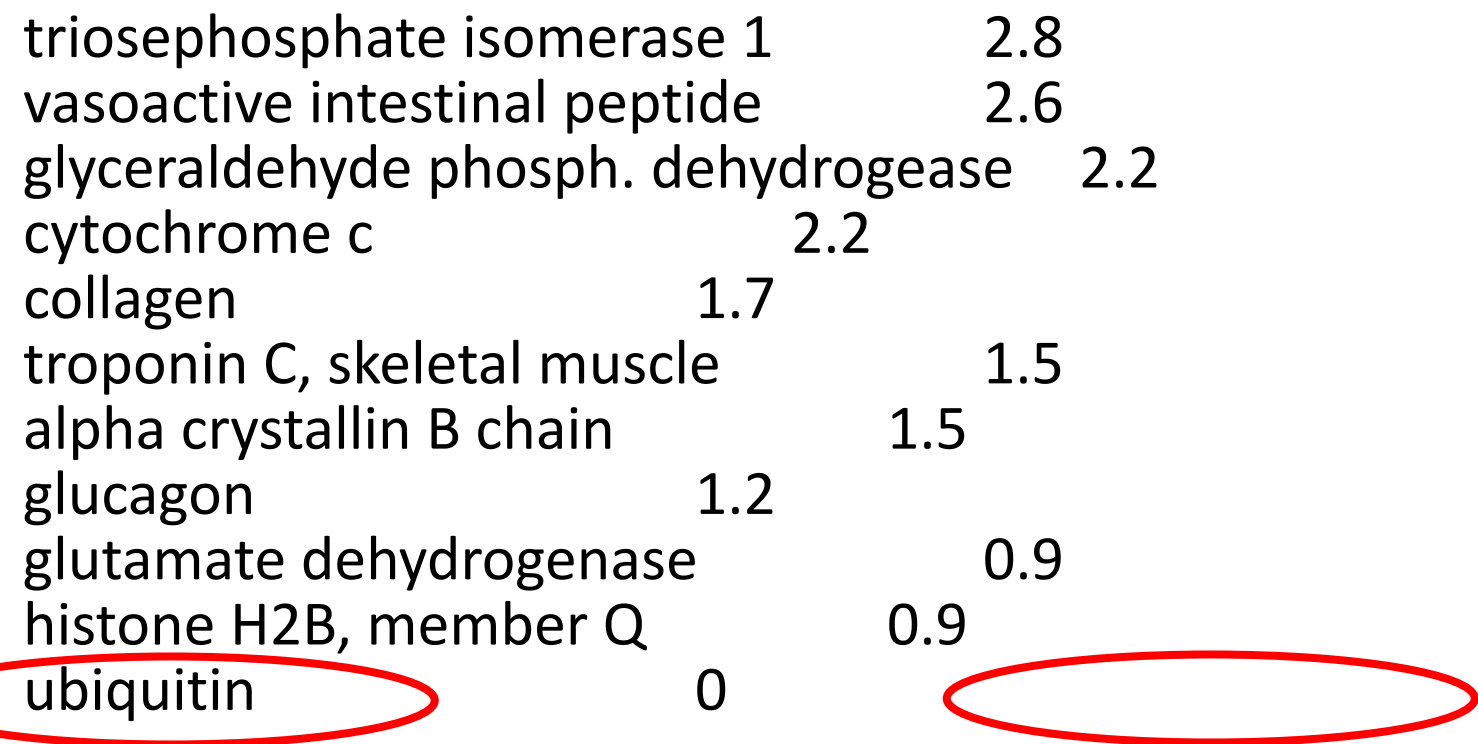
## **Парное выравнивание человеческого (NP\_005203) и мышиного (NP\_031812) убиквитина**

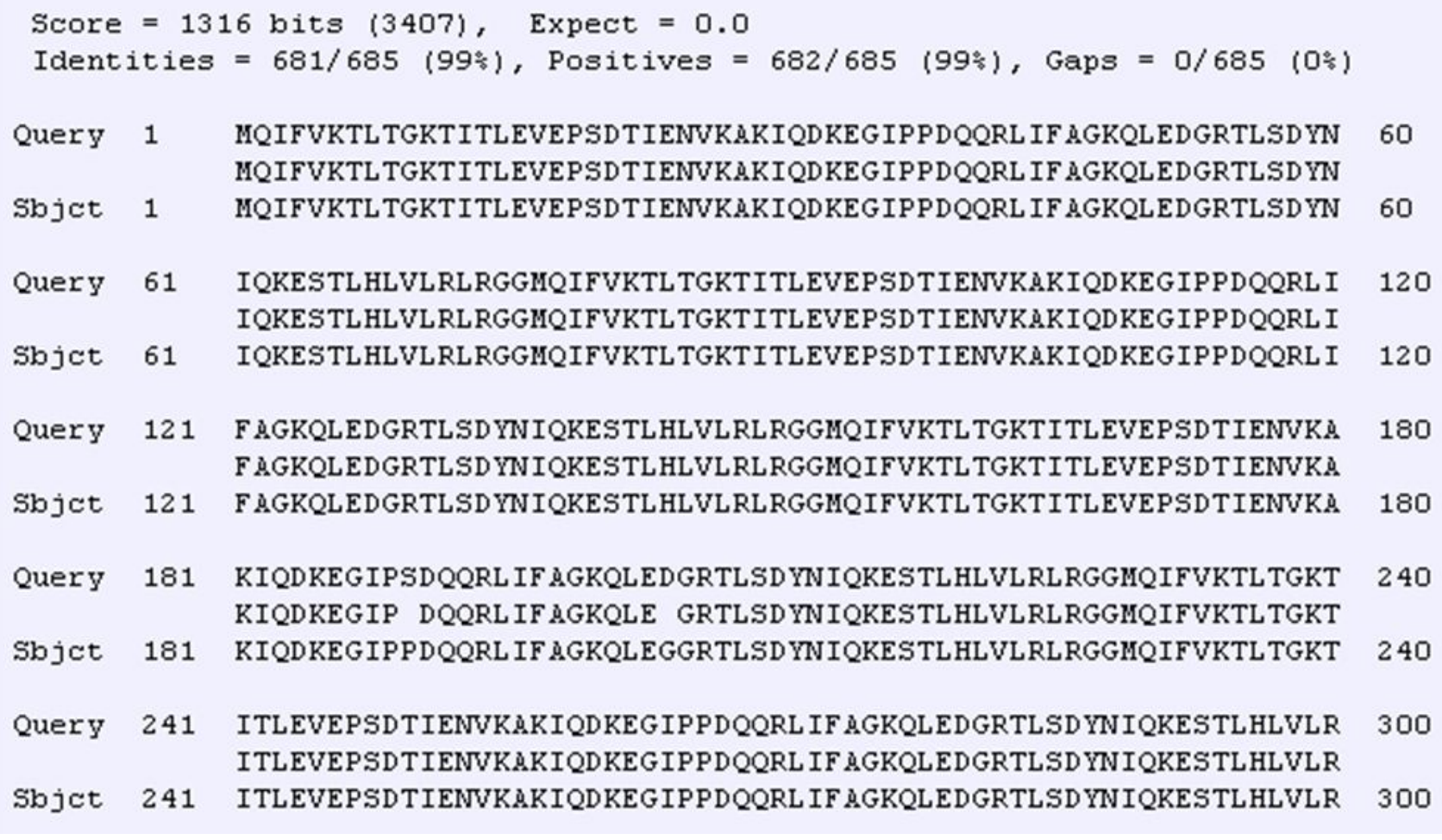

### **Подход Dayhoff позволяет посчитать оценку замены для любых двух выровненных аминокислотных остатков**

$$
s_{i,j} = 10 \times \log \left( \frac{q_{i,j}}{p_{i,j}} \right)
$$

Dayhoff определяет оценку двух выровненных остатков I, J, как 10 кратный логарифм отношения, частоты их совпадения в природе *q* (на основе известных последовательностей) на вероятность совпадения этих аминокислот случайно *p*.

### **Число "принимаемых точечных мутаций": какие аминокислотные замены происходят в белках?**

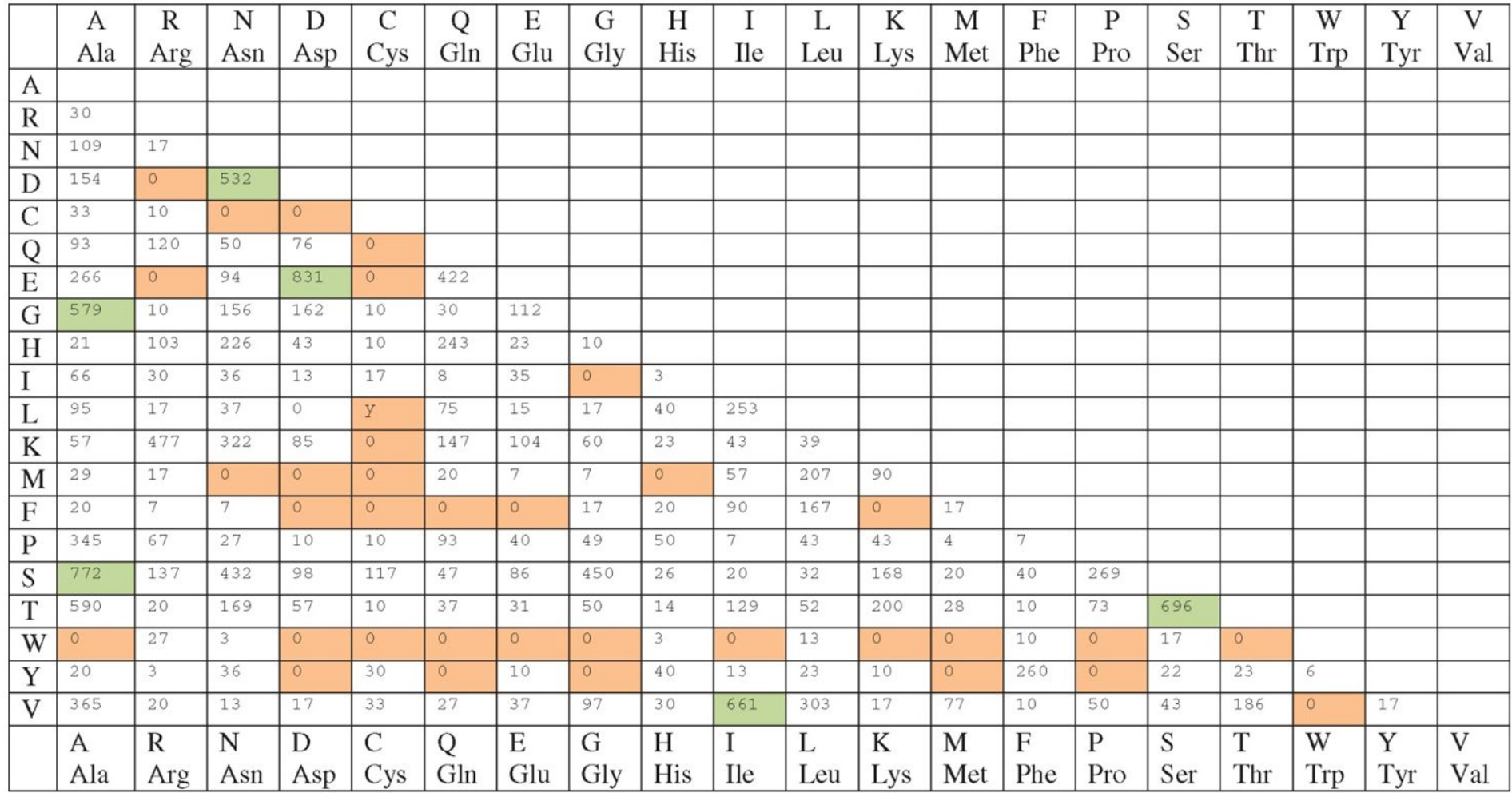

# **Относительная мутабельность аминокислотных остатков**

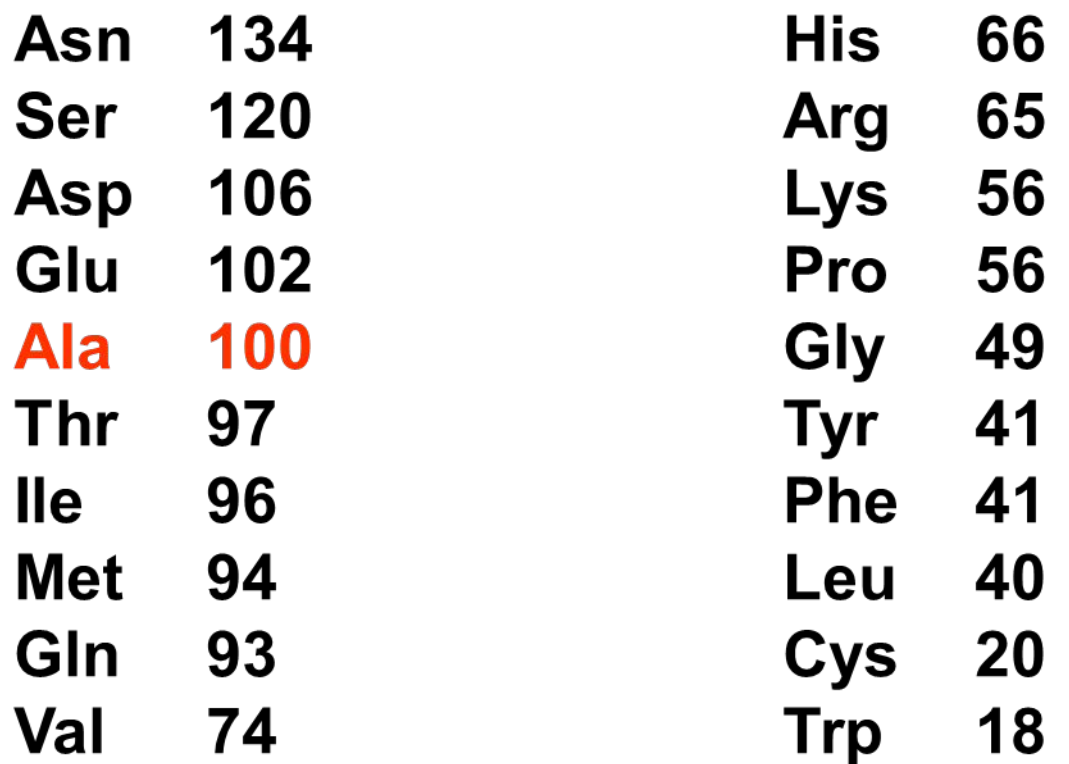

### **Нормализованная частота аминокислотных замен**

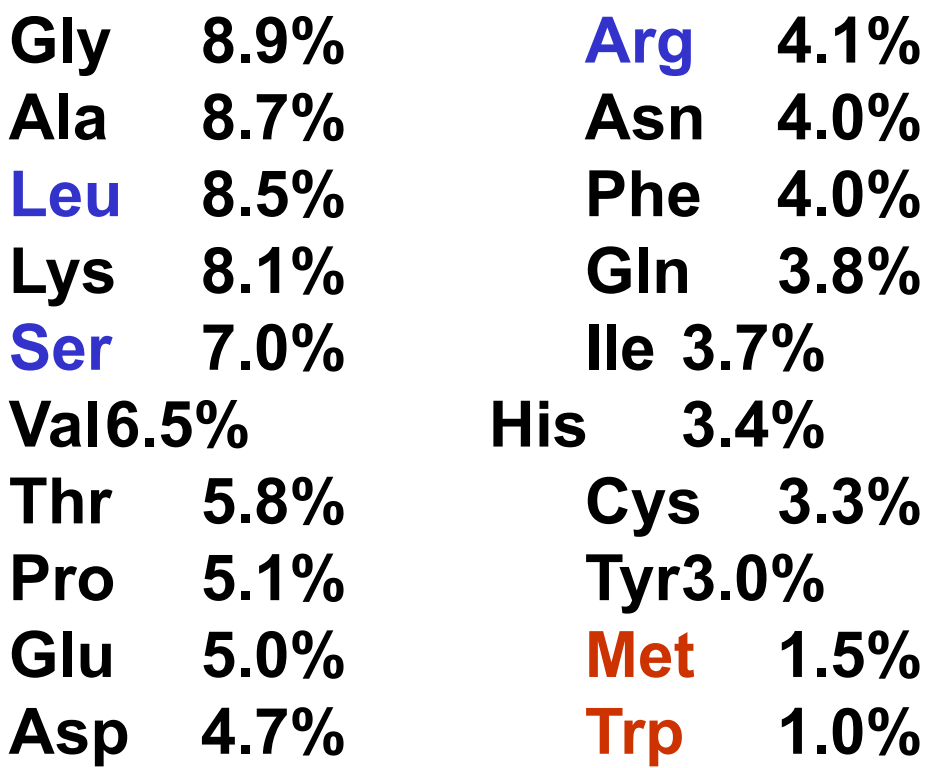

#### **• синий = 6 кодонов; красный = 1 кодон**

# **PAM1 (Point-Accepted Mutations) матрица частоты мутаций**

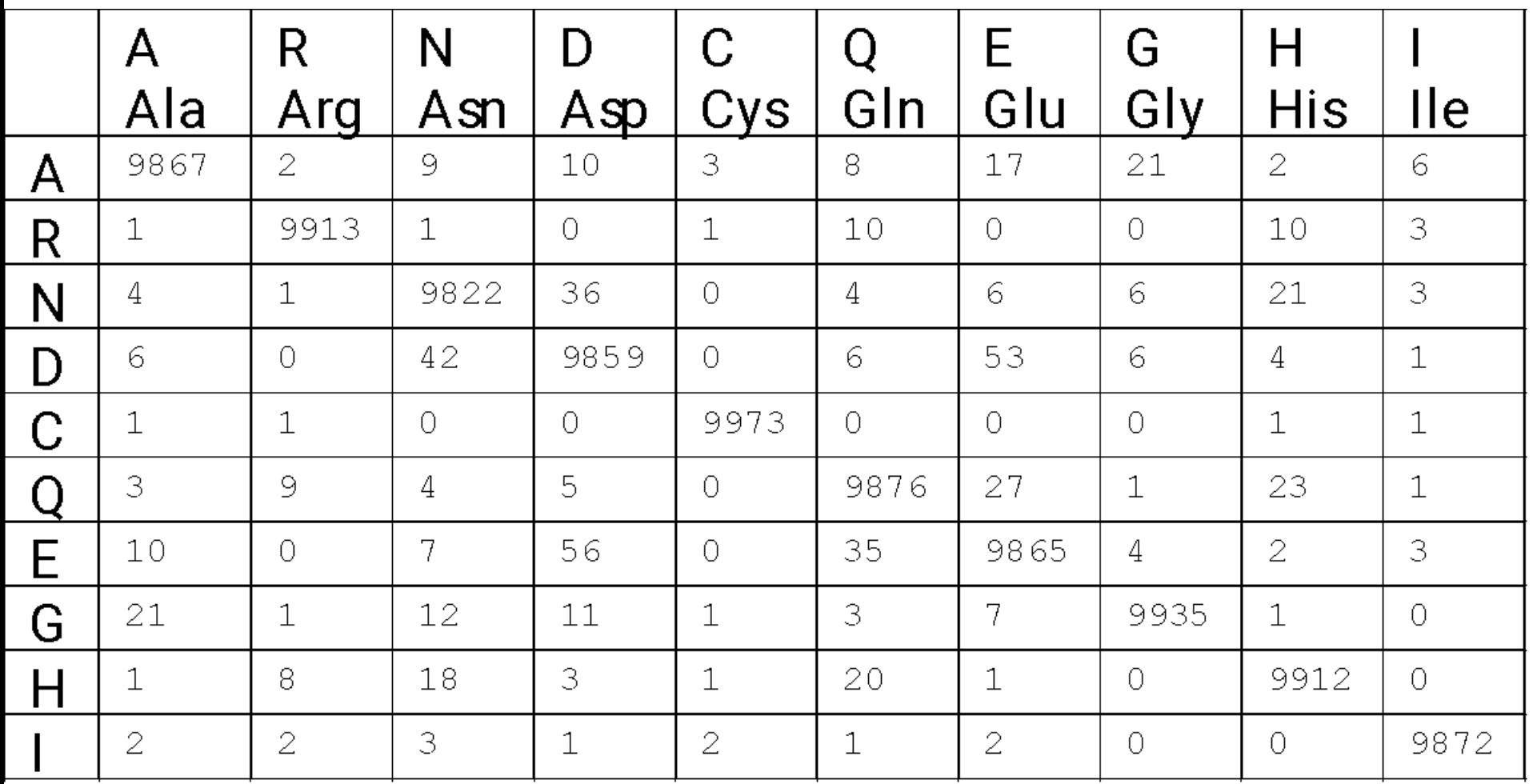

#### PAM1 - Встречается одно изменение аминокислоты на 100

 $a. K.$ 

Кафедра биоинформатики МБФ<br>РНИМУ олиформатики мъч<br>РНИМУ 42

# **PAM1 (Point-Accepted Mutations) матрица вероятности мутаций**

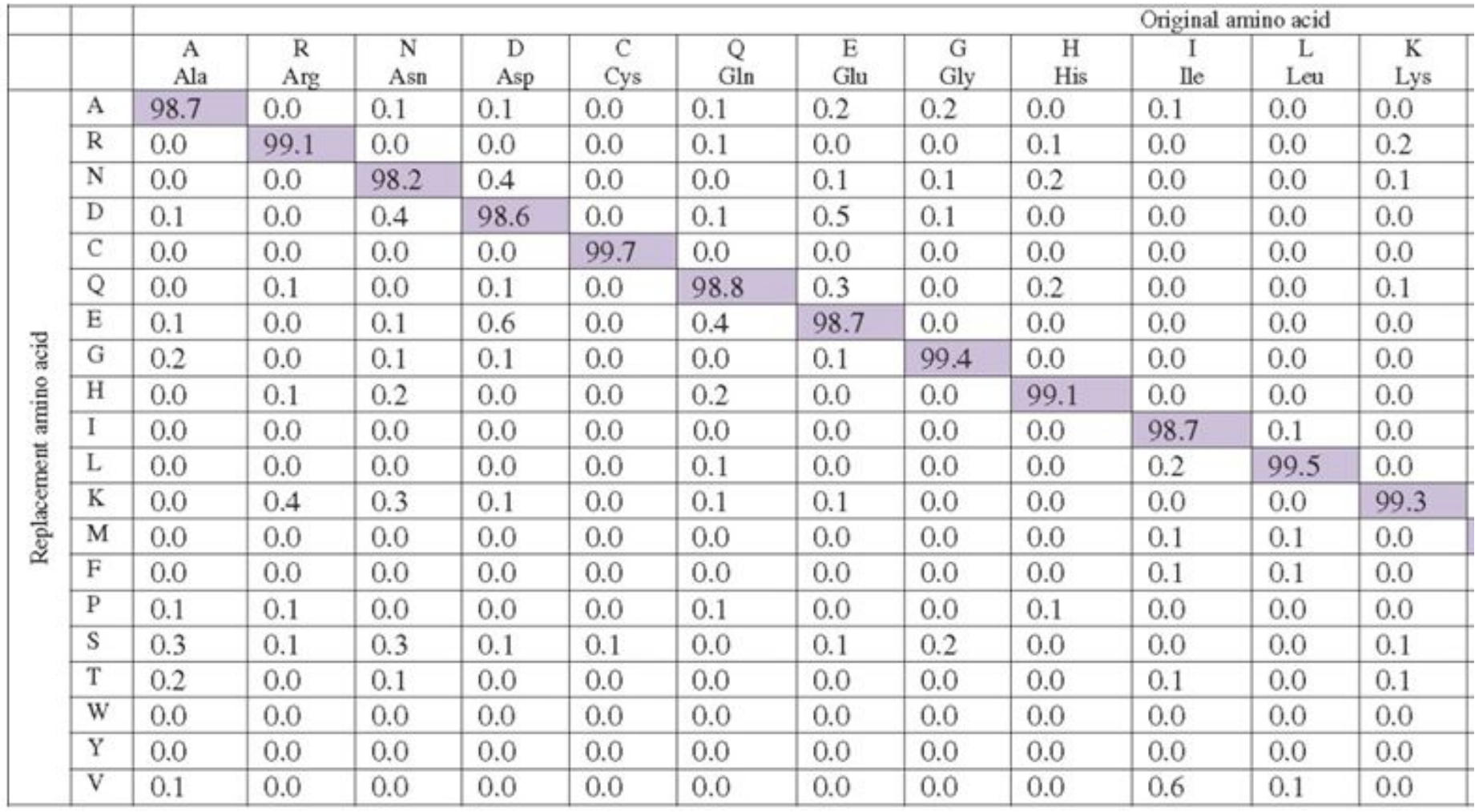

#### PAM1 - Встречается одно изменение аминокислоты на 100

 $a. K.$ 

### **Множественное выравнивание последовательностей глицеральдегид 3-фосфат дегидрогеназ: колонки остатков могут иметь высокую или низкую консервативность**

fly GAKKVIISAP SAD.APM..F VCGVNLDAYK PDMKVVSNAS CTTNCLAPLA human GAKRVIISAP SAD.APM..F VMGVNHEKYD NSLKIISNAS CTTNCLAPLA plant GAKKVIISAP SAD.APM..F VVGVNEHTYQ PNMDIVSNAS CTTNCLAPLA bacterium GAKKVVMT **G**P SKDNTPM..F VKGANFDKY. AGQDIVSNAS CTTNCLAPLA yeast GAKKVVITAP SS.TAPM..F VMGVNEEKYT SDLKIVSNAS CTTNCLAPLA archaeon GADKVLISAP PKGDEPVKQL VYGVNHDEYD GE.DVVSNAS CTTNSITPVA

fly KVINDNFEIV EGLMTTVHAT TATQKTVDGP SGKLWRDGRG AAQNIIPAST human KVIHDNFGIV EGLMTTVHAI TATQKTVDGP SGKLWRDGRG ALQNIIPAST plant KVVHEEFGIL EGLMTTVHAT TATQKTVDGP SMKDWRGGRG ASQNIIPSST bacterium KVINDNFGII EGLMTTVHAT TATQKTVDGP SHKDWRGGRG ASQNIIPSST yeast KVINDAFGIE EGLMTTVHSL TATQKTVDGP SHKDWRGGRT ASGNIIPSST archaeon KVLDEEFGIN AGQLTTVHAY T GSQNLMDGP NGKP.RRRRA AAENIIPTST

fly GAAKAVGKVI PALNGKLTGM AFRVPTPNVS VVDLTVRLGK **G**ASYDEIKAK human GAAKAVGKVI PELNGKLTGM AFRVPTANVS VVDLTCRLEK PAKYDDIKKV plant GAAKAVGKVL PELNGKLTGM AFRVPTSNVS VVDLTCRLEK **G**ASYEDVKAA bacterium GAAKAVGKVL PELNGKLTGM AFRVPTPNVS VVDLTVRLEK **A**ATYEQIKAA yeast GAAKAVGKVL PELQGKLTGM AFRVPTVDVS VVDLTVKLNK ETTYDEIKKV archaeon GAAQAATEVL PELEGKLDGM AIRVPVPNGS ITEFVVDLDD DVTESDVNAA

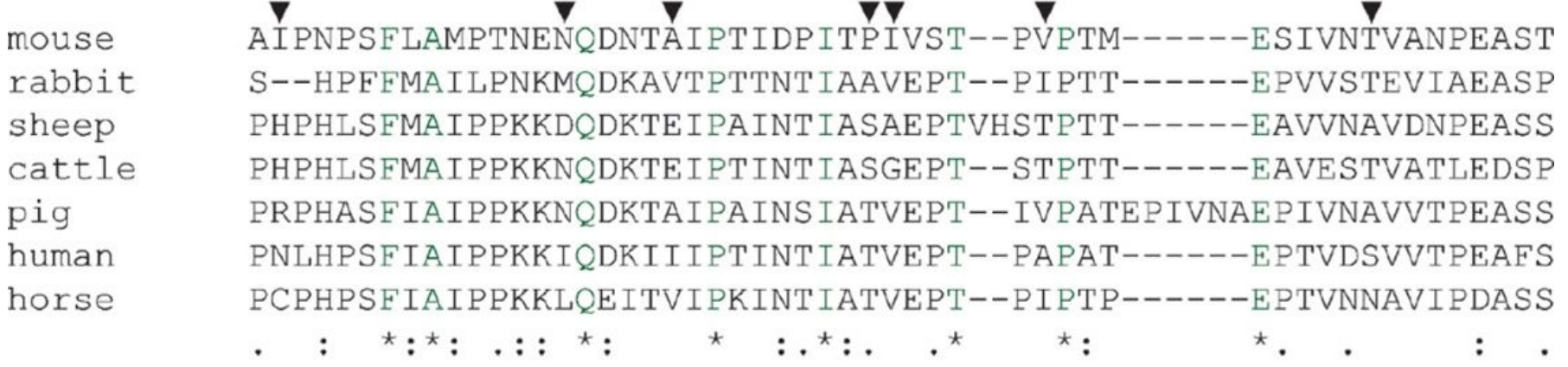

v

v

**FIGURE 3.11** Multiple sequence alignment of seven kappa caseins, representing a protein family that is relatively poorly conserved. Only a portion of the entire alignment is shown. Note that just eight columns of residues are perfectly conserved (indicated with asterisks), and gaps of varying length form part of the alignment. In several columns, there are four different aligned amino acids (arrowheads); in two instances there are five different residues (double arrowheads). The sequences were aligned with MUSCLE 3.6 (see Chapter 6) and were human (NP\_005203), equine (*Equus* caballus; NP\_001075353), pig (Sus scrofa NP\_001004026), ovine (Ovis aries NP\_001009378), rabbit (Oryctolagus cuniculus P33618), bovine (Bos taurus NP\_776719) and mouse (Mus musculus NP\_031812).

> *Bioinformatics and Functional Genomics*, Third Edition, Jonathan Pevsner. © 2015 John Wiley & Sons, Ltd. Published 2015 by John Wiley & Sons, Ltd. Companion Website: www.wiley.com/go/pevsnerbioinformatics

#### original amino acid

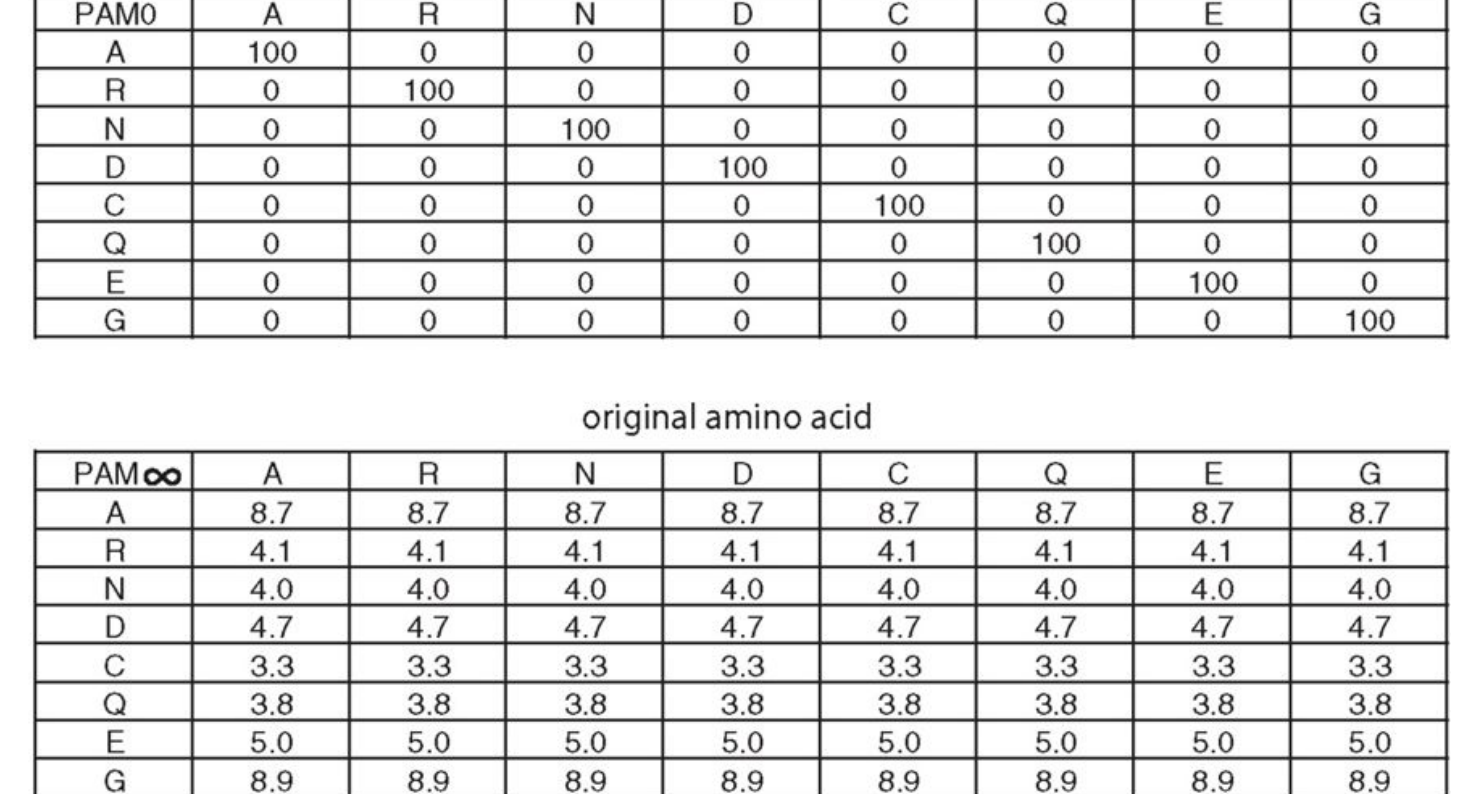

**FIGURE 3.12** Portion of the matrices for a zero PAM value (PAM0; upper panel) or for an infinite PAM<sup> $\infty$ </sup> value (lower panel). At PAM $\infty$  (i.e., if the PAM1 matrix is multiplied by itself an infinite number of times), all the entries in each row converge on the normalized frequency of the replacement amino acid (see Table 3.1). A PAM2000 matrix has similar values that tend to converge on these same limits. In a PAM2000 matrix, the proteins being compared are at an extreme of unrelatedness. In constrast, at PAMO no mutations are tolerated and the residues of the proteins are perfectly conserved.

18.09.18.1000 2015 John Wiley & Sons, Ltd. Published 2015 by John Wiley & Sons, Ltd.  $46$ 

replacement amino acid replacement amino acid

## **PAM250 матрица вероятности мутаций** Встречается 250 изменений на 100 а.к. остатков

|                        |                         |                | Original amino acid |                |                |                |          |                |                |                |                |                |                |                |                |                |                |                |                |                         |                |
|------------------------|-------------------------|----------------|---------------------|----------------|----------------|----------------|----------|----------------|----------------|----------------|----------------|----------------|----------------|----------------|----------------|----------------|----------------|----------------|----------------|-------------------------|----------------|
|                        |                         | A              | $\mathbb{R}$        | N              | D              | C              | $\Omega$ | Ε              | G              | H              |                | L              | K              | М              | F              | P              | S              | T              | W              | Y                       | V              |
| Replacement amino acid | A                       | 13             | 6                   | $\overline{Q}$ | 9              | 5              | 8        | $\mathbf Q$    | 12             | 6              | 8              | 6              | 7              | 7              | $\overline{4}$ | 11             | 11             | 11             | $\overline{2}$ | 4                       | 9              |
|                        | R                       | 3              | 17                  | $\overline{4}$ | 3              | $\mathfrak{2}$ | 5        | 3              | $\overline{2}$ | 6              | 3              | $\overline{c}$ | 9              | $\overline{4}$ | 1              | $\overline{4}$ | 4              | 3              | $\overline{7}$ | $\overline{2}$          | $\overline{2}$ |
|                        | N                       | $\overline{4}$ | $\overline{4}$      | 6              | 7              | $\overline{2}$ | 5        | 6              | $\overline{4}$ | 6              | 3              | $\overline{c}$ | 5              | 3              | $\overline{2}$ | $\overline{4}$ | 5              | $\overline{4}$ | $\overline{2}$ | 3                       | 3              |
|                        | D                       | 5              | $\overline{4}$      | 8              | 11             | 1              | 7        | 10             | 5              | 6              | 3              | $\overline{c}$ | 5              | 3              | 1              | $\overline{4}$ | 5              | 5              | $\mathbf{1}$   | $\overline{c}$          | 3              |
|                        | Ċ                       | $\overline{c}$ | 1                   | 1              | $\mathbf{1}$   | 52             | 1        | 1              | 2              | $\overline{2}$ | $\overline{2}$ | 1              | $\mathbf{1}$   | 1              | $\mathbf{1}$   | $\overline{2}$ | 3              | $\overline{2}$ | $\mathbf{1}$   | 4                       | $\overline{c}$ |
|                        | Q                       | 3              | 5                   | 5              | 6              | $\mathbf{1}$   | 10       | 7              | 3              | 7              | 2              | 3              | 5              | 3              | 1              | $\overline{4}$ | 3              | 3              | 1              | 2                       | 3              |
|                        | E                       | 5              | $\overline{4}$      | 7              | 11             | 1              | 9        | 12             | 5              | 6              | 3              | $\overline{2}$ | 5              | 3              | 1              | $\overline{4}$ | 5              | 5              | 1              | $\overline{2}$          | 3              |
|                        | G                       | 12             | 5                   | 10             | 10             | $\overline{4}$ | $\tau$   | $\overline{Q}$ | 27             | 5              | 5              | $\overline{4}$ | 6              | 5              | 3              | 8              | 11             | 9              | $\overline{2}$ | 3                       | 7              |
|                        | H                       | $\overline{2}$ | 5                   | 5              | $\overline{4}$ | $\overline{2}$ | 7        | $\overline{4}$ | 2              | 15             | 2              | $\overline{c}$ | 3              | $\overline{2}$ | $\overline{2}$ | 3              | 3              | $\overline{2}$ | $\overline{2}$ | 3                       | $\overline{2}$ |
|                        | I                       | 3              | 2                   | $\overline{c}$ | $\overline{2}$ | $\overline{c}$ | 2        | $\overline{2}$ | $\overline{2}$ | $\overline{c}$ | 10             | 6              | $\overline{2}$ | 6              | 5              | $\sqrt{2}$     | 3              | $\overline{4}$ | 1              | 3                       | 9              |
|                        | L                       | 6              | $\overline{4}$      | 4              | 3              | $\overline{c}$ | 6        | $\overline{4}$ | 3              | 5              | 15             | 34             | $\overline{4}$ | 20             | 13             | 5              | 4              | 6              | 6              | 7                       | 13             |
|                        | K                       | 6              | 18                  | 10             | 8              | $\overline{2}$ | 10       | 8              | 5              | 8              | 5              | $\overline{4}$ | 24             | 9              | $\overline{2}$ | 6              | 8              | 8              | $\overline{4}$ | 3                       | 5              |
|                        | М                       | 1              | 1                   | 1              | 1              | $\theta$       | 1        | 1              | 1              | 1              | $\overline{2}$ | 3              | $\overline{2}$ | 6              | $\overline{2}$ | 1              | 1              | 1              | $\mathbf{1}$   | 1                       | $\overline{2}$ |
|                        | F                       | $\overline{c}$ | 1                   | $\overline{c}$ | 1              | 1              | 1        | 1              | $\mathbf{1}$   | 3              | 5              | 6              | 1              | 4              | 32             | 1              | 2              | $\overline{2}$ | $\overline{4}$ | 20                      | 3              |
|                        | P                       | $\overline{7}$ | 5                   | 5              | $\overline{4}$ | 3              | 5        | $\overline{4}$ | 5              | 5              | 3              | 3              | $\overline{4}$ | 3              | $\overline{c}$ | 20             | 6              | 5              | $\mathbf{1}$   | $\overline{2}$          | 4              |
|                        | S                       | 9              | 6                   | 8              | 7              | 7              | 6        | $\tau$         | 9              | 6              | 5              | $\overline{4}$ | 7              | 5              | 3              | 9              | 10             | 9              | $\overline{4}$ | $\overline{\mathbf{4}}$ | 6              |
|                        | T                       | 8              | 5                   | 6              | 6              | $\overline{4}$ | 5        | 5              | 6              | $\overline{4}$ | 6              | $\overline{4}$ | 6              | 5              | 3              | 6              | 8              | 11             | $\Omega$       | $\mathbf{a}$            | 6              |
|                        | W                       | $\theta$       | 2                   | $\theta$       | $\Omega$       | $\theta$       | $\theta$ | $\theta$       | $\theta$       | $\mathbf{1}$   | $\theta$       | $\mathbf{1}$   | $\theta$       | $\theta$       | $\mathbf{1}$   | $\theta$       | 1              | $\theta$       | 55             | $\mathbf{1}$            | $\Omega$       |
|                        | Y                       | 1              | 1                   | $\overline{c}$ | 1              | 3              | 1        | 1              | $\mathbf{1}$   | 3              | $\overline{c}$ | $\mathbf{2}$   | $\mathbf{1}$   | $\overline{2}$ | 15             | $\mathbf{1}$   | $\overline{c}$ | 2              | ÷              | 31                      | $\overline{2}$ |
|                        | $\overline{\mathbf{V}}$ | 7              | $\overline{4}$      | $\overline{4}$ | 4              | $\overline{4}$ | 4        | $\overline{4}$ | 5              | 4              | 15             | 10             | $\overline{4}$ | 10             | 5              | 5              | 5              | 7              | $\overline{2}$ | 4                       | 17             |

**FIGURE 3.13** The PAM250 mutation probability matrix. At this evolutionary distance, only one in five amino acid residues remains unchanged from an original amino acid sequence (columns) to a replacement amino acid (rows). Note that the scale has changed relative to Figure 3.11, and the columns sum to 100.

Bioinformatics and Functional Genomics, Third Edition, Jonathan Pevsner. C 2015 John Wiley & Sons, Ltd. Published 2015 by John Wiley & Sons, Ltd. Propanion Website: www.wiley.com/go/pevsnerbioinformatics 47

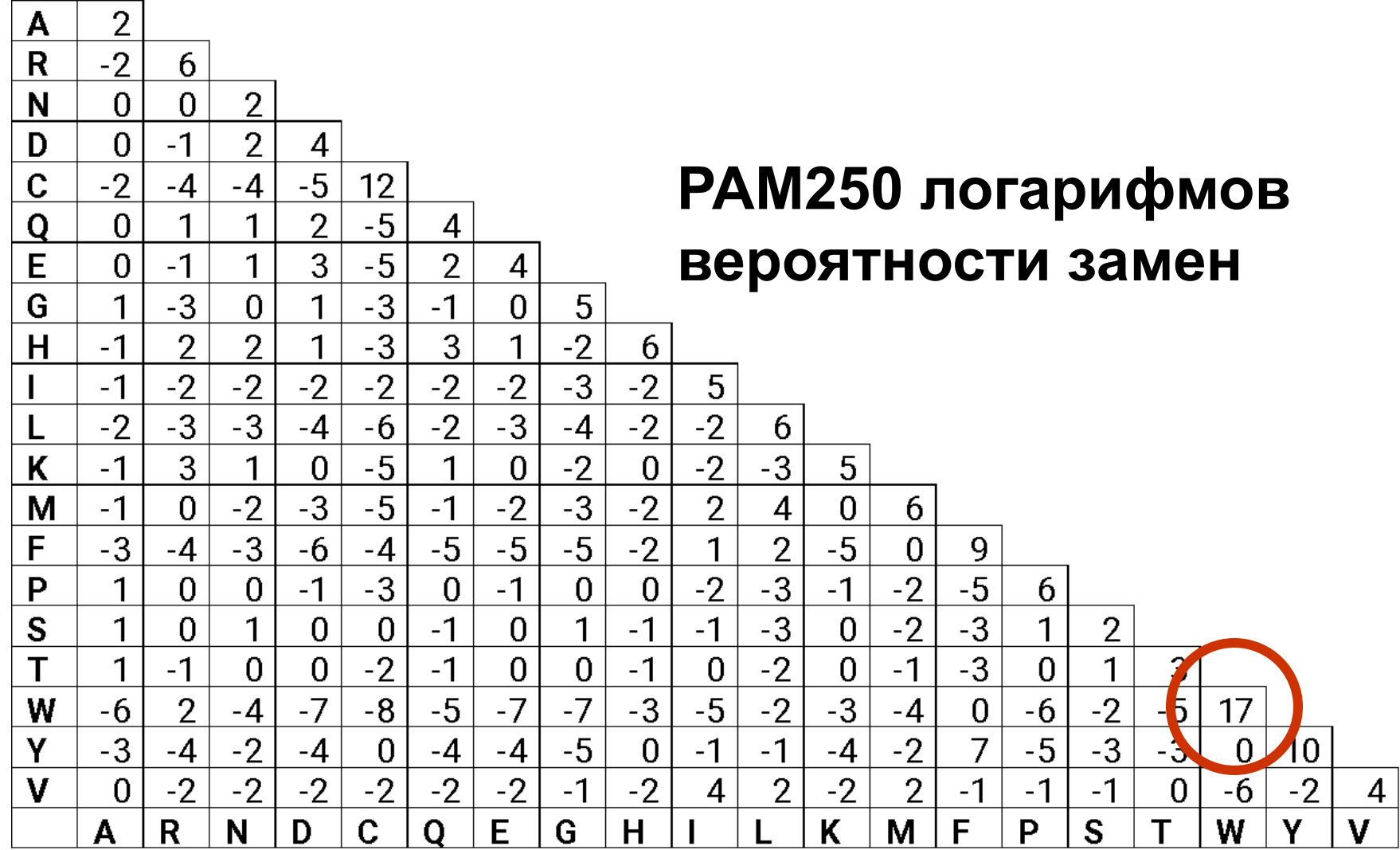

### **Почему мы используем вместо матрицы вероятностей мутаций, матрицу логарифмической вероятности мутаций?**

- Оценочная матрица должна быть удобной для попарного выравнивания (или поиска BLAST) и оценки двух выровненных аминокислотных остатков.
- Логарифмы легче использовать для системы оценки. Они позволяют нам суммировать баллы выравненных остатков вместо того, чтобы умножить их.

# **Переход от матрицы вероятности замен к логарифмической матрице**

Оценка S для выравнивания остатков a,b:

$$
S(a,b) = 10 log 10 (M_{ab}/p_b)
$$
  

$$
M_{ab}
$$
 - 66 poqomho**comb** 3ameeth I a Ha b;  $p_b$  - 49 cmoma 3ameeth I a.K. b

Например, триптофан:

# **S(trp,trp) = 10 log10 (0.55/0.010) = 17.4**

## **Что означают числа логарифмической матрицы?**

- Счет 2 показывает, что замена аминокислоты происходит в 1,6 раза чаще, чем ожидалось случайно.
- Счет 0 является нейтральным.
- Счет -10 означает, что замена аминокислоты в выравнивании происходит в 10 раз медленней, чем ожидалось случайно.

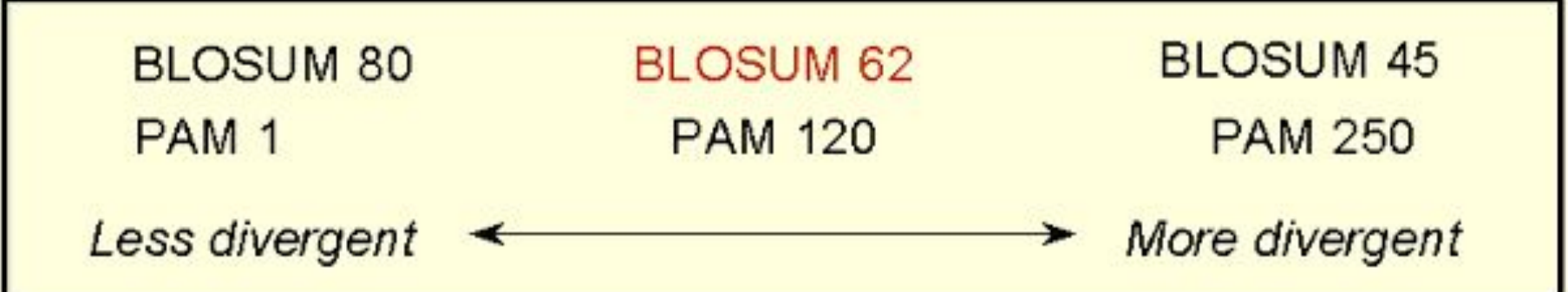

**Консервативный** ши Глобин крысы крис **Более**

бактерии **Менее** Гл**юбия Ревасияный** 

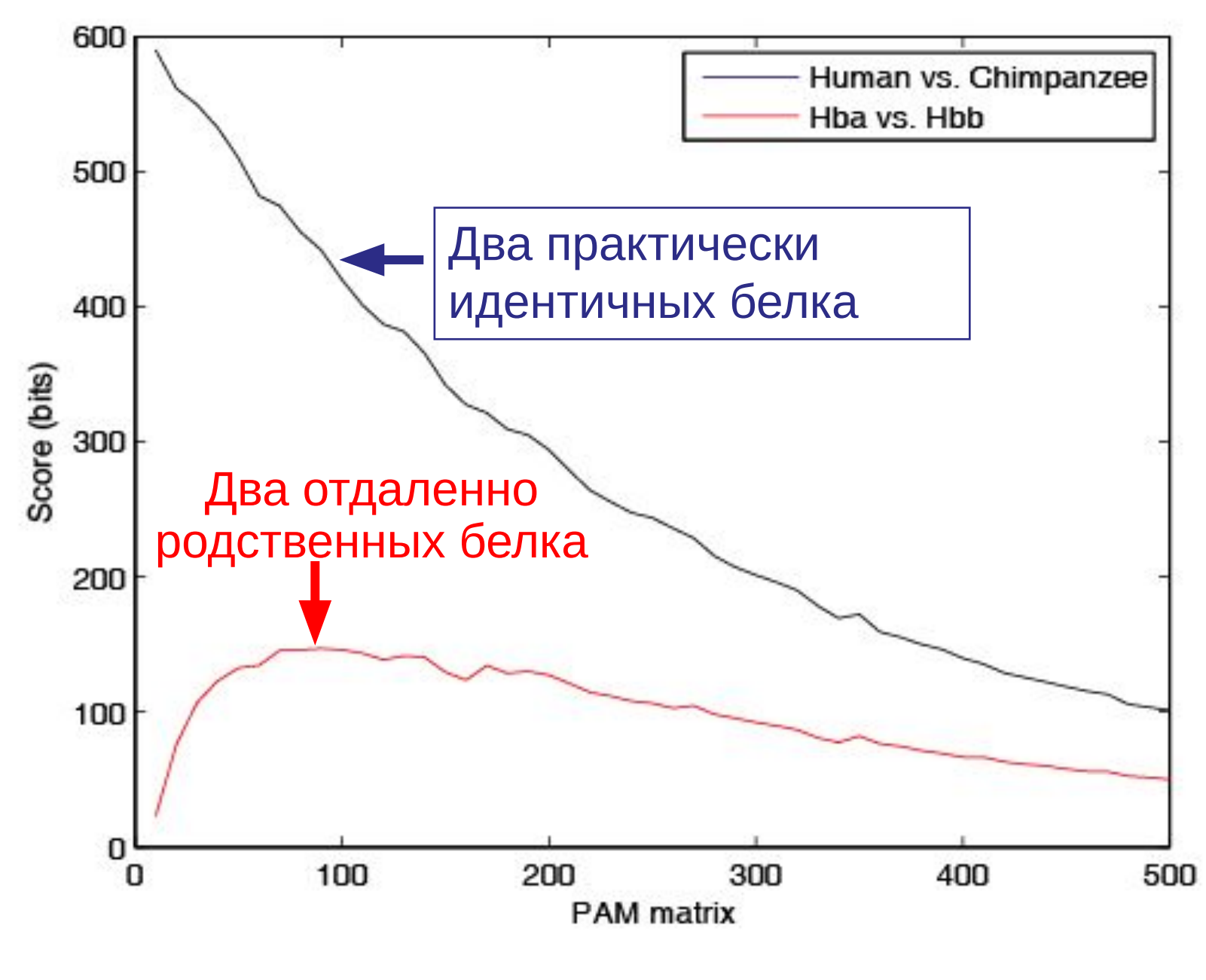

#### 18.09.2019 Кафедра биоинформатики МБФ олнформатики мъч<br>РНИМУ 53

# **Матрица BLOSUM (Block substitution matrix)**

- Основана на локальном выравнивании
- Основана на рассмотрении только консервативных участков (блоков) не близкородственных последовательностей
- BLOSUM62 матрица вычисленная из сравнения последовательностей с не менее чем 62% -ым расхождением

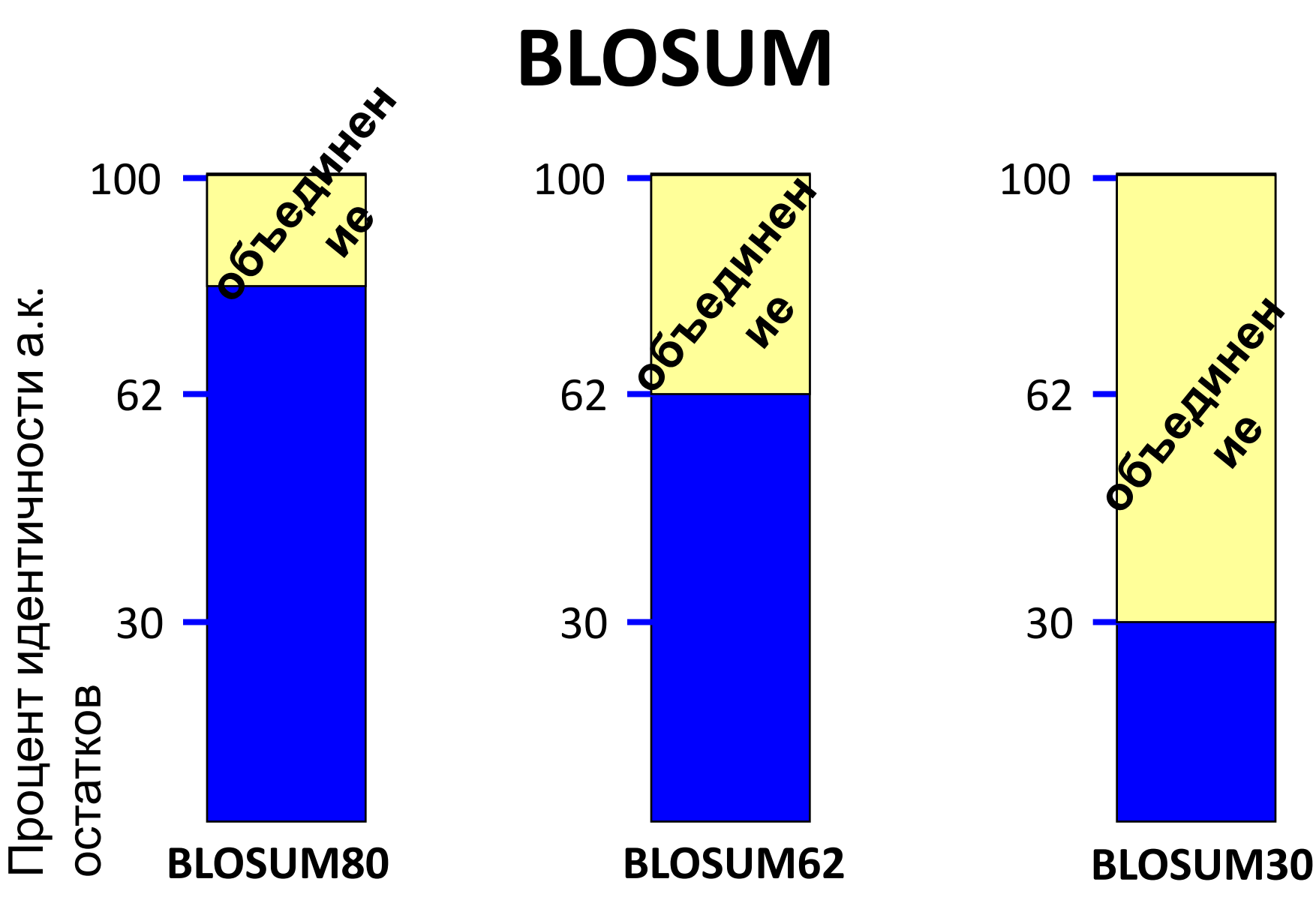

18.09.2019 Кафедра биоинформатики МБФ олнформатики мъф<br>РНИМУ 55

## **BLOSUM62**

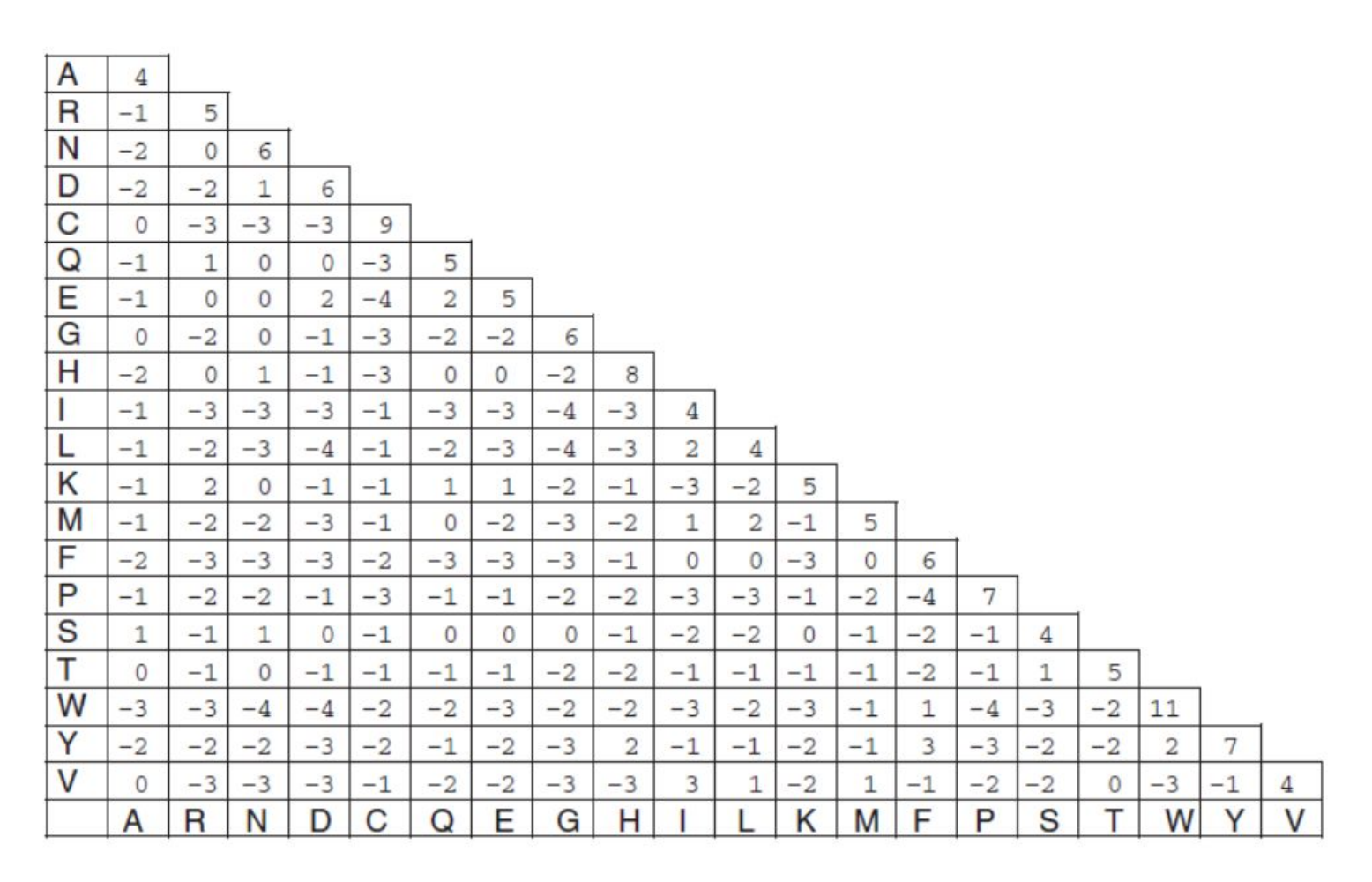

## **Две случайно расходящиеся последовательности белка изменяются обратно экспоненциально**

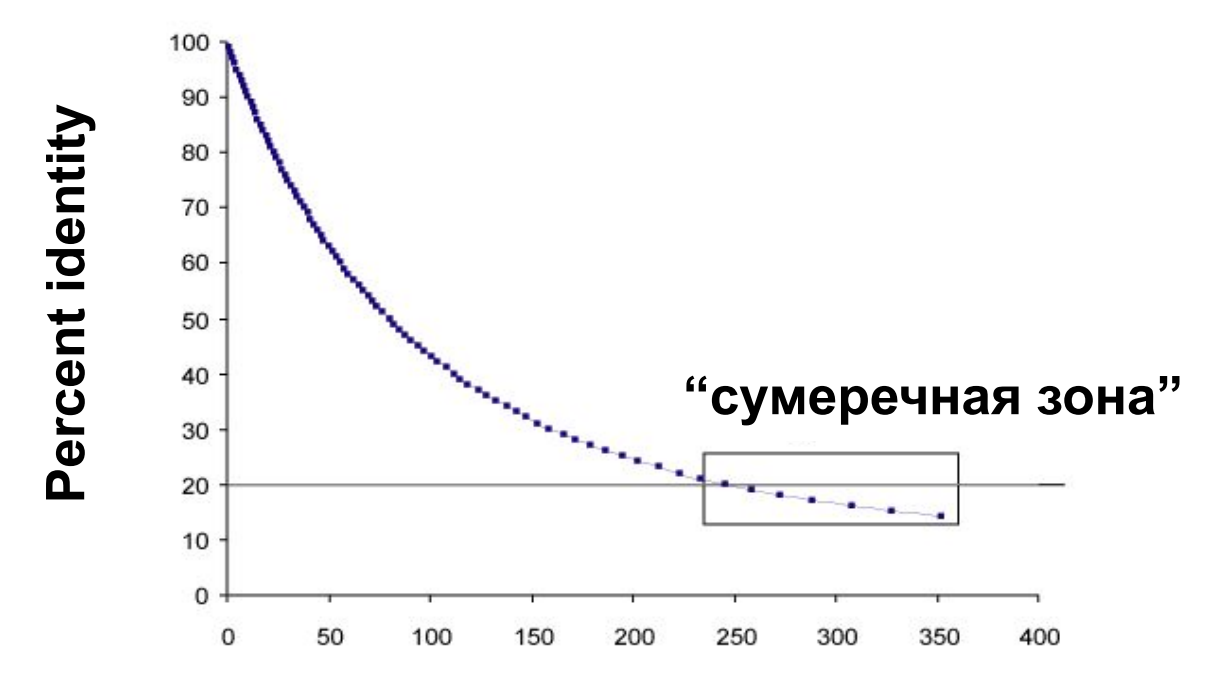

#### **Эволюционное расстояние PAMs**

**Алгоритмы выравнивания: Ниделмана-Вунша (Needleman-Wunsch) и Смита-Уотермана (Smith-Waterman)**

- Алгоритм глобального выравнивания Ниделмана-Вунша (1970)
- Алгоритм локального выравнивания Смита-Уотермана (1981)
- BLAST (Basic Local Alignment Search Tool), эвристическая версия Смита-Уотермана

# **Алгоритм глобального выравнивания Ниделмана-Вунша**

- Две последовательности сравниваются в матрице с осями Х и Y (каждая из осей является соответствующей последовательностью)
- Если остатки в позиции одинаковые, то путь в этой ячейке рисуется в виде диагонали
- Поиск оптимальных подпутей, и их добавление для достижения лучшего результата. Включает:
	- Добавление если нужно пробелов
	- Разрешение консервативных замен
	- Изменение системы оценки (скоринга)
- Гарантирует нахождение оптимального выравнивания

# **Три шага в глобальном выравнивании алгоритмом Ниделмана-Вунша**

- Построить матрицу
- Оценка матрицы
- Выбрать оптимальное выравнивание

# **Четыре возможных исхода при выравнивании двух последовательностей**

sequence 1 (length m)

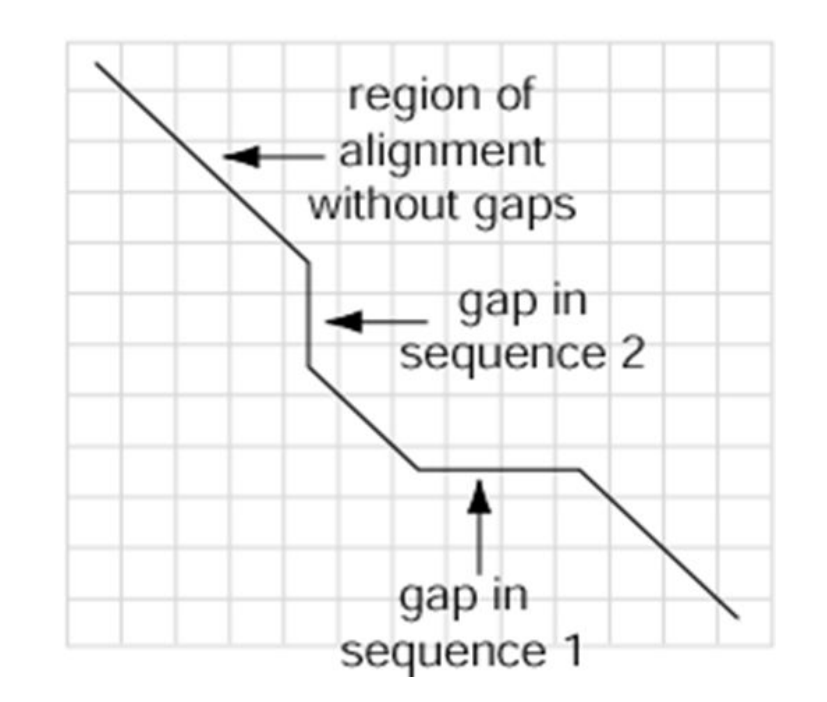

#### **[1] идентичность**

(оставаться вдоль диагонали)

**[2] несовпадение** (оставаться вдоль диагонали)

**[3] пробел в одной последовательности** (передвижение по вертикали!)

**[4] пробел в другой последовательности** (передвижение по горизонтали!)

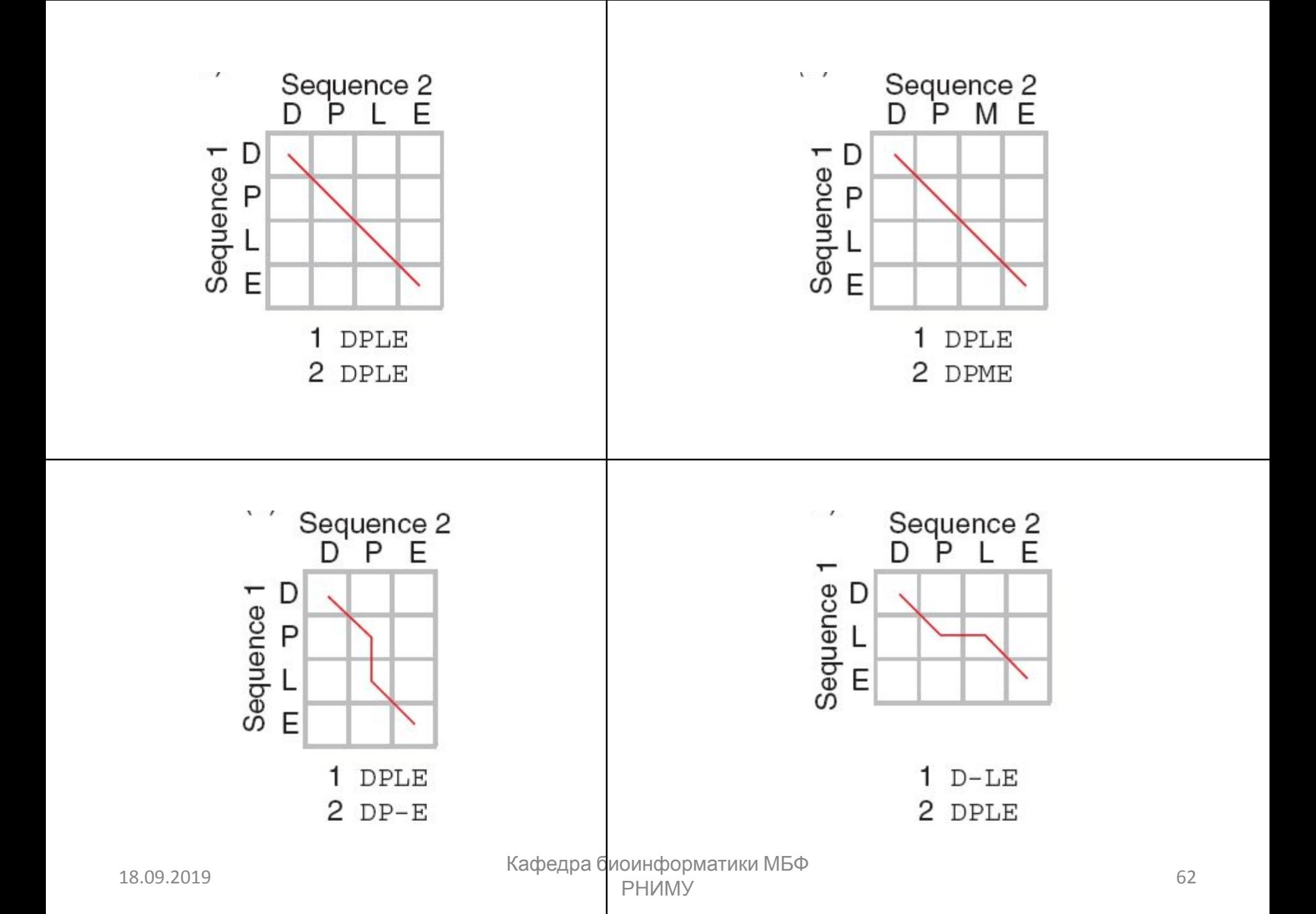

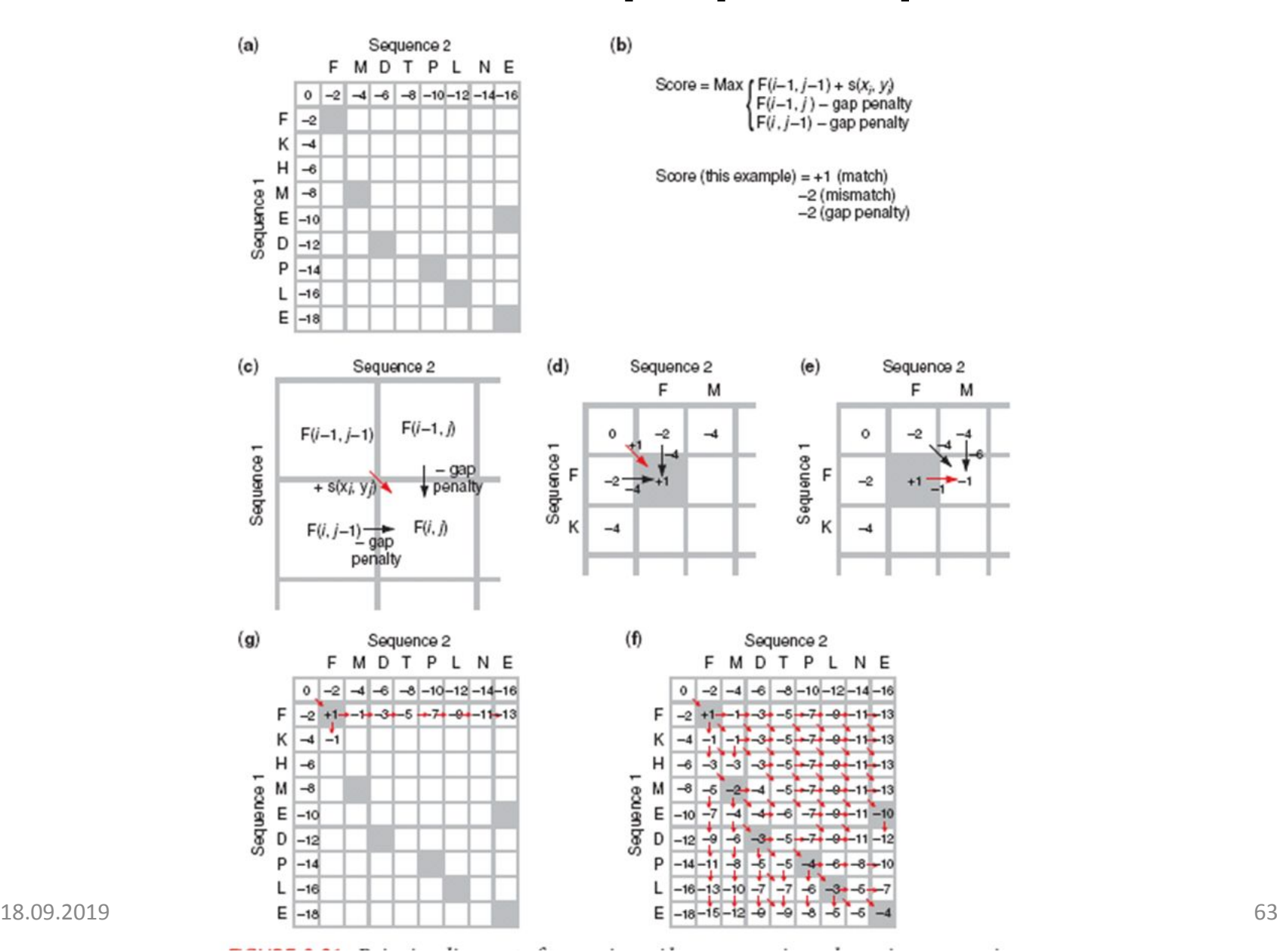

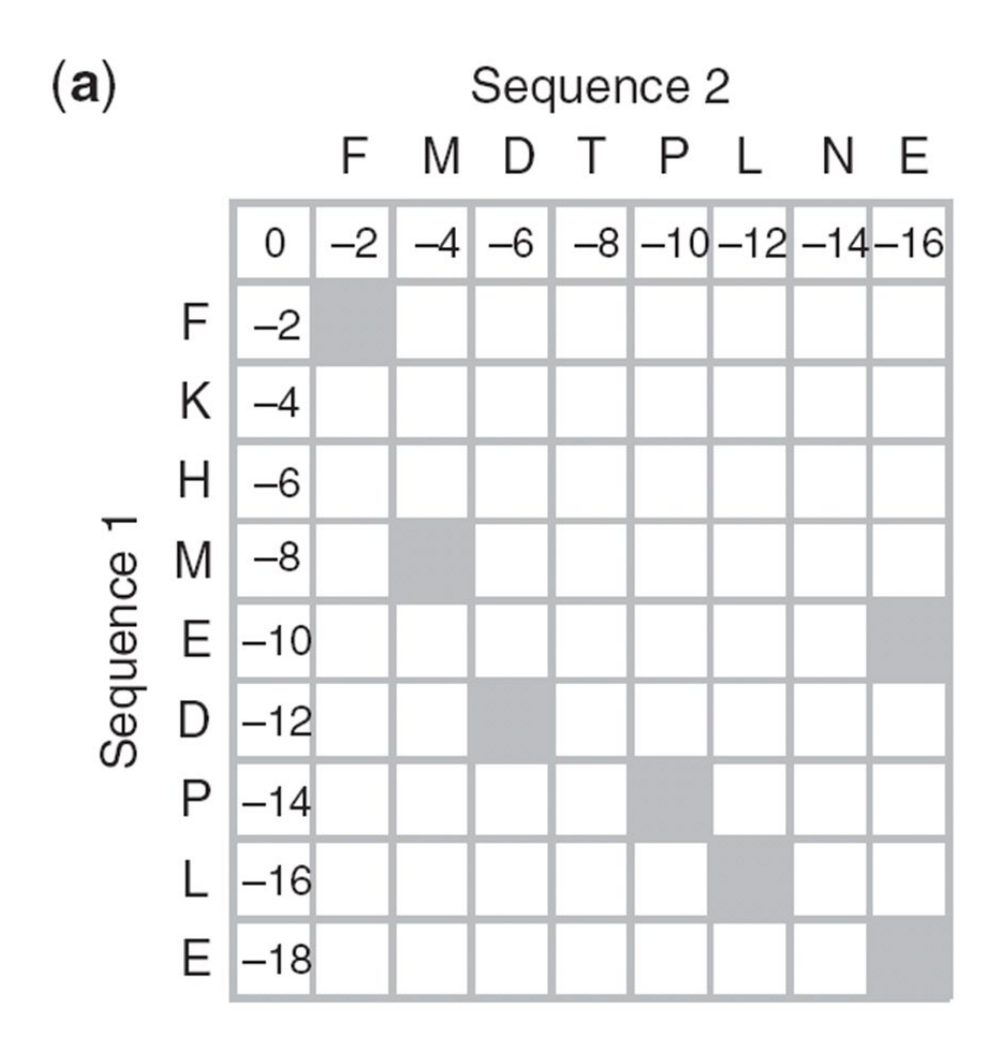

**Алгоритм начинается с построения матрицы идентичности**

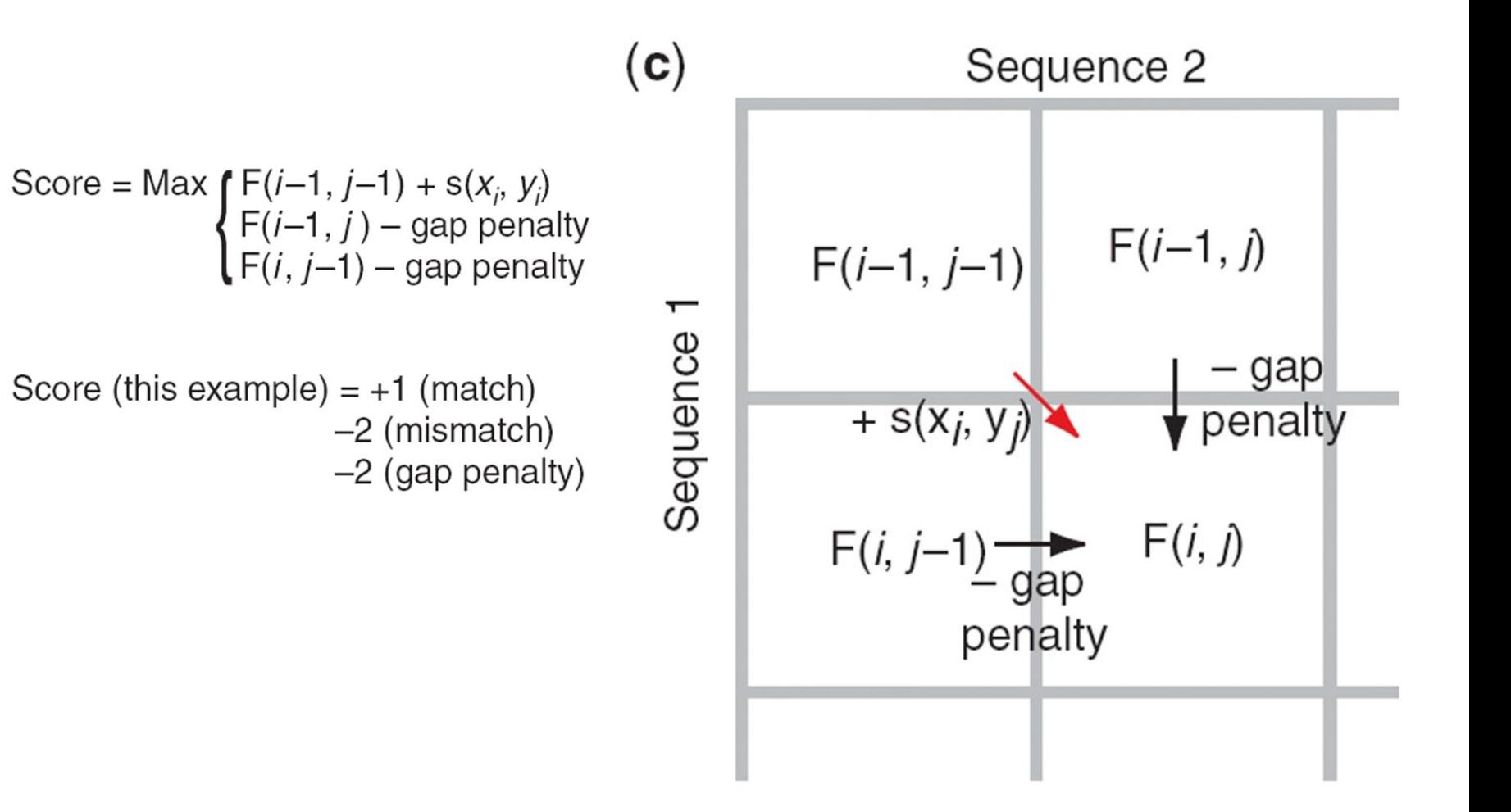

 $(b)$ 

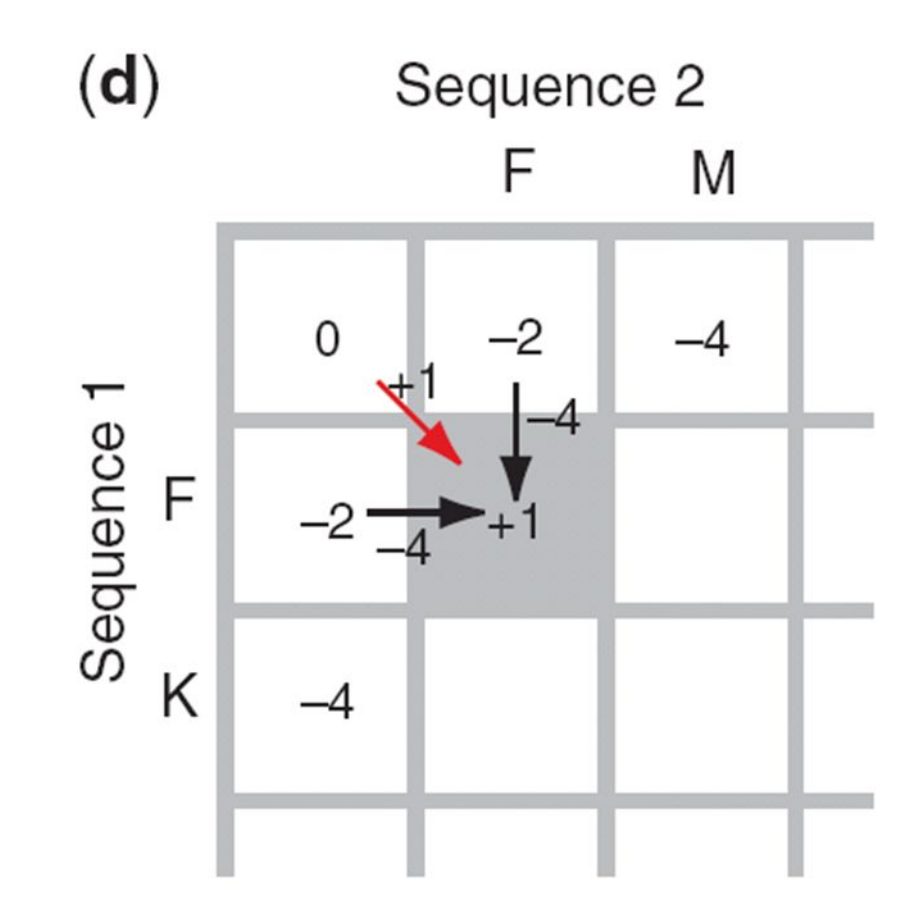

18.09.2019 Кафедра биоинформатики МБФ олнформатики мъч<br>РНИМУ 66

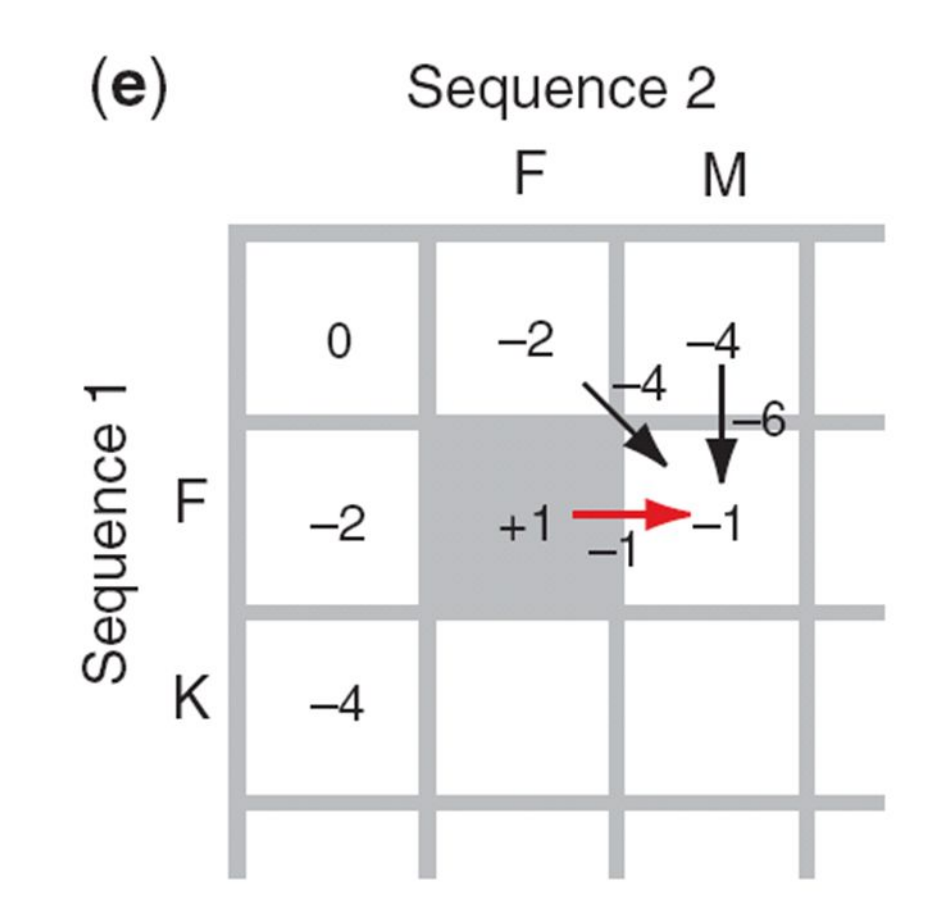

18.09.2019 Кафедра биоинформатики МБФ олнформатики мъч<br>РНИМУ 67

#### **Нахождение оптимального (лучшего) попарного выравнивания**

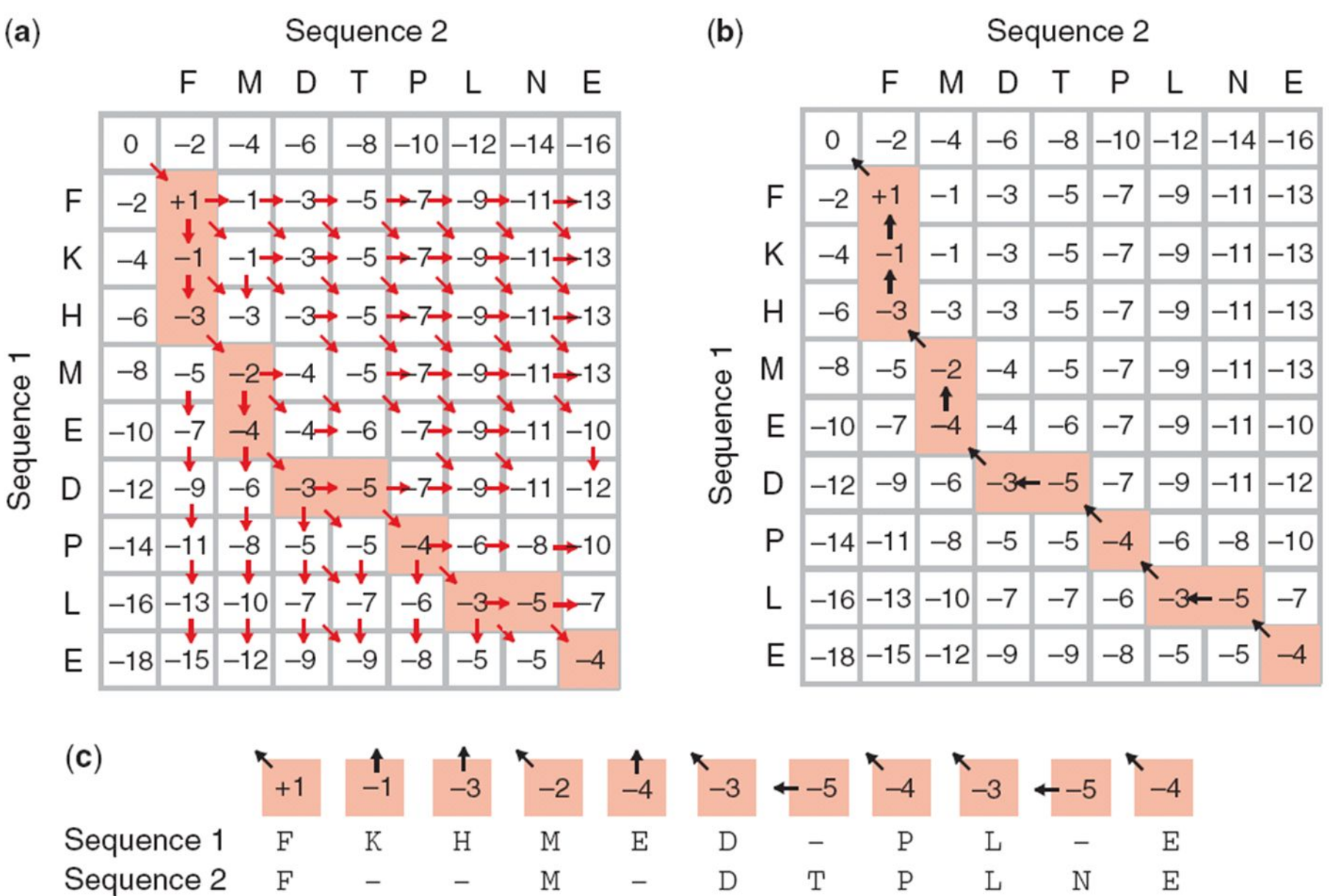

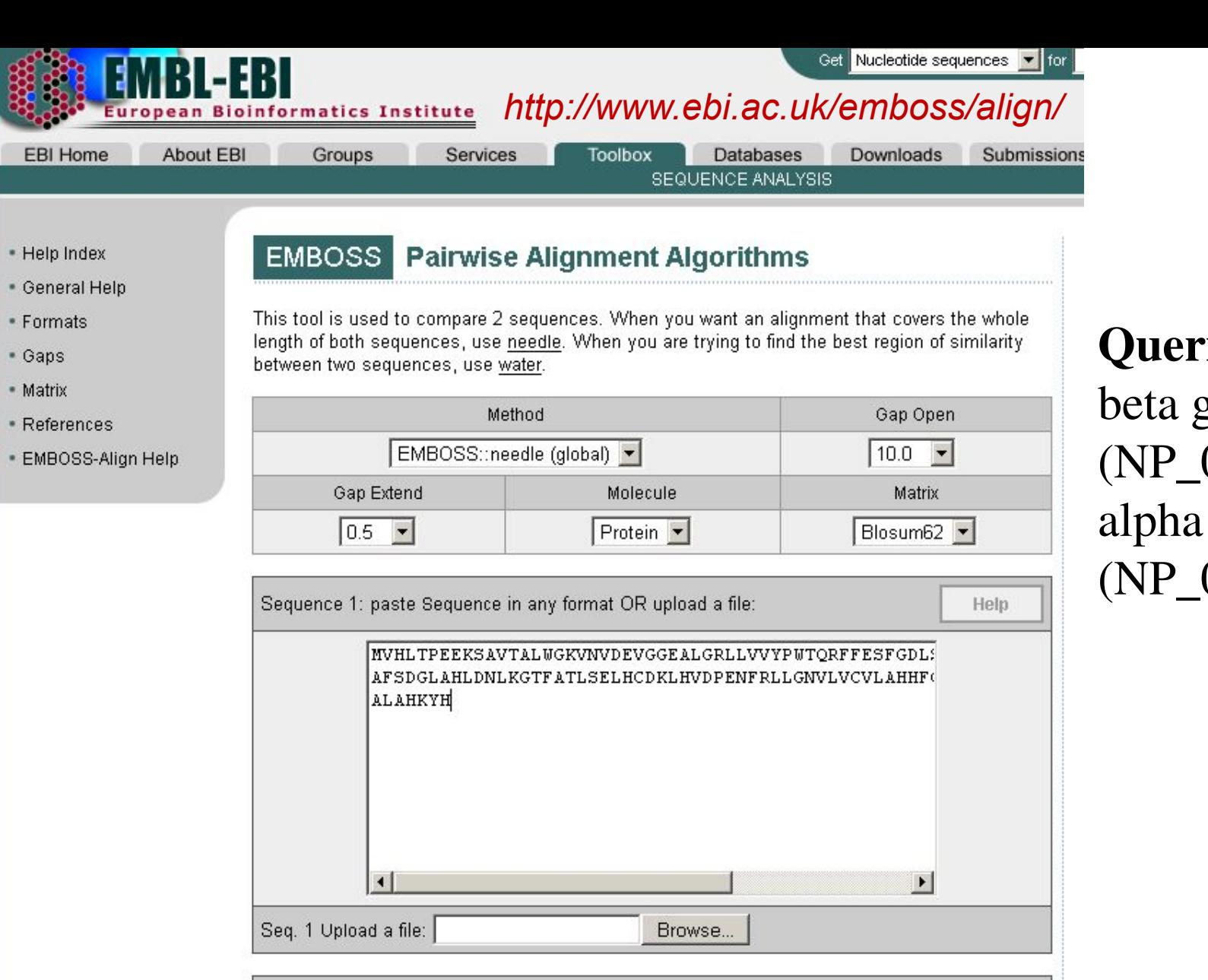

г

Sequence 2: paste Sequence in any format OR upload a file:

MVLSPADKTNVKAAWGKVGAHAGEYGAEALERMFLSFPTTKTYFPHFDL: VAHVDDMPNALSALSDLHAHKLRVDPVNFKLLSHCLLVTLAAHLPAEFTI<br>|YR  $\frac{1}{2}$  69

### ries: globin 000509) alpha globin (NP\_000549)

Help

```
# Program: needle
      # Rundate: Tue Aug 22 16:29:58 2006
      # Align format: srspair
      # Report file: /ebi/extserv/old-work/needle-20060822-16295743003385.output
      ₩
      # Aligned sequences: 2
      # 1: EMBOSS 001
      # 2: EMBOSS 001
      # Matrix: EBLOSUM62
      # Gap penalty: 10.0
      # Extend penalty: 0.5#
      # Length: 149
      # Identity: 65/149 (43.6%)
      # Similarity: 90/149 (60.4%)
      # Gaps: 9/149 (6.0%)
      # Score: 292.5
      #
      ₩
      48
      EMBOSS 001
                    1 MVHLTPEEKSAVTALWGKV--NVDEVGGEALGRLLVVYPWTORFFESFGD
                      EMBOSS 001
                    1 NV-LSPADKTNVKAAUGKVGAHAGEYGAEALERNFLSFPTTKTYFPHF-D
                                                              48
                   49 LSTPDAVMGNPKVKAHGKKVLGAFSDGLAHLDNLKGTFATLSELHCDKLH
                                                              98
      EMBOSS 001
                           TESH HILL SONERO ON HILL
                      Ħ
      EMBOSS 001
                   49 LS------HGSAOVKGHGKKVADALTNAVAHVDDMPNALSALSDLHAHKLR
                                                              93
      EMBOSS 001
                   99 VDPENFRLLGNVLVCVLAHHFGKEFTPPVOAAYOKVVAGVANALAHKYH
                                                             147
                      EMBOSS 001
                   94 VDPVNFKLLSHCLLVTLAAHLPAEFTPAVHASLDKFLASVSTVLTSKYR
                                                             142
18.09.2019 – Кафедра биоинформатики МБФ<br>РНИМУ
```
# **Глобальное vs. локальное выравнивания**

- Глобальное выравнивание (Ниделмана-Вунша) проходит от одного конца каждой последовательности к другому концу.
- Локальное выравнивание находит регионы с оптимальным соответствием в двух последовательностях ("подпоследовательности").
- Локальное выравнивание почти всегда используется для поиска в базах данных, таких как BLAST. Оно полезно для поиска доменов (или ограниченных областей гомологии) внутри последовательностей.
- Смит и Уотерман (1981) решили проблему выполнения оптимального локального выравнивания последовательностей. Другие методы (BLAST, FASTA)

#### **Глобальное выравнивание (верх) включает совпадения, игнорируемые локальным**

**выравниванием (низ)**

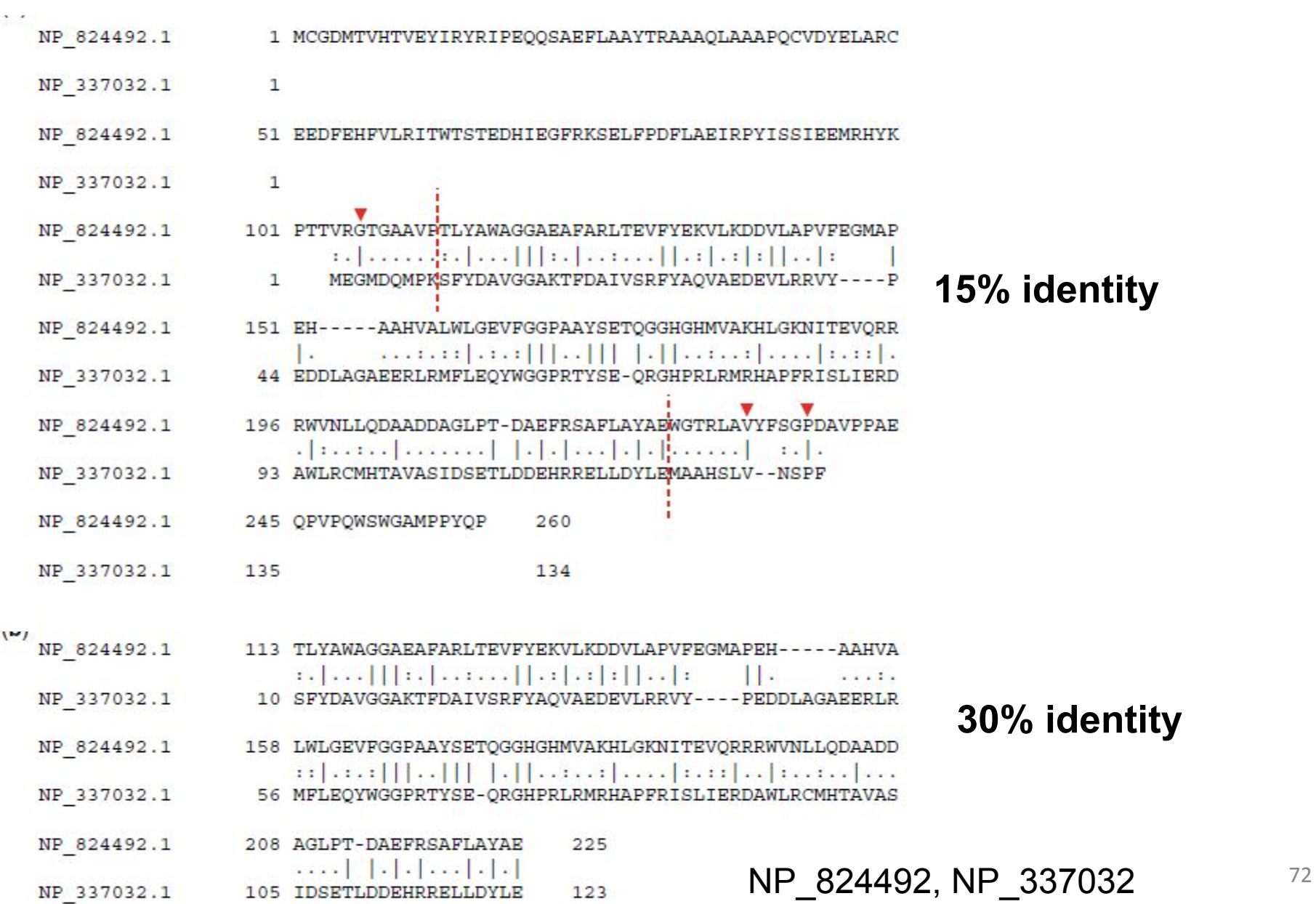
## **Алгоритм локального выравнивания Смита-Уотермана**

- Создание матрицы между двумя белками  $(pa3Mep m + 1, n + 1)$
- Нет отрицательных значений в скоринговой матрице! S> 0
- Счет в каждой клетке максимальный из четырех значений:

 $[1]$  s(i-1, j-1) + новая оценка  $[i, j]$  (совпадение или несовпадение)

```
[2] s(i,j-1) – gap penalty
[3] s(i-1,j) – gap penalty
[4] 0
```
## **Алгоритм Смита-Уотермана позволяет выравнивать подпоследовательности**

Sequence 1 (length m)

CA G C C U C G C U U A G

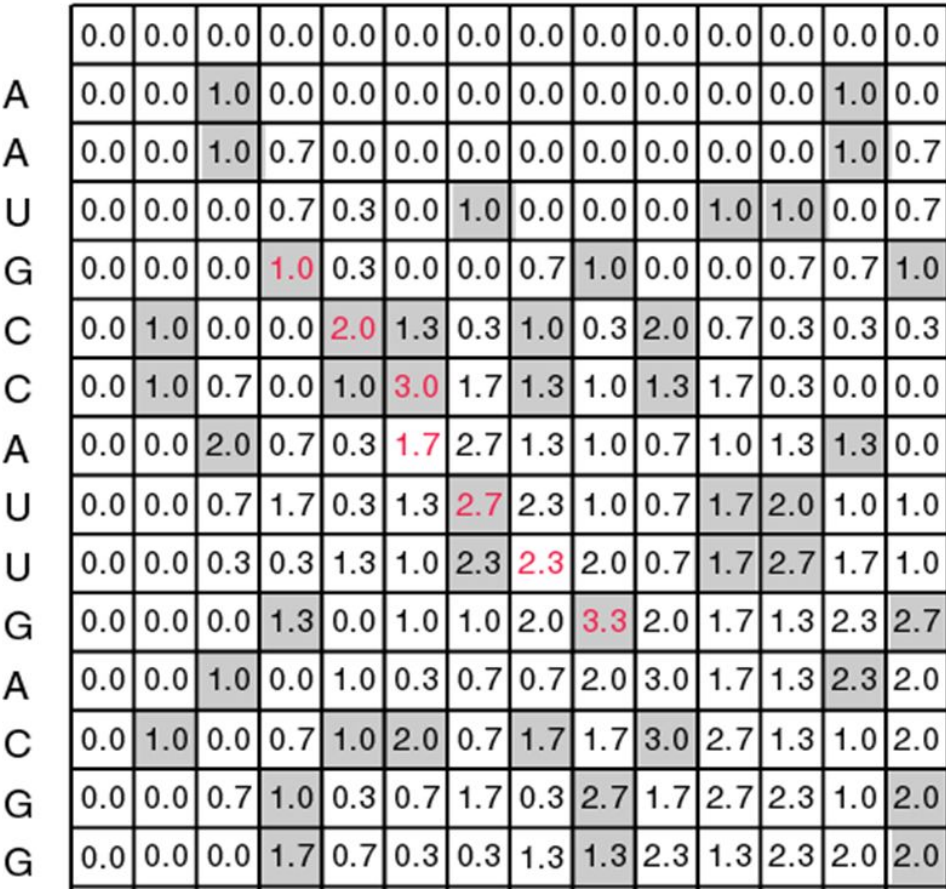

Sequence 2 (length n)

18.09.2019 Кафедра биоинформатики МБФ олнформатики мър<br>РНИМУ 14

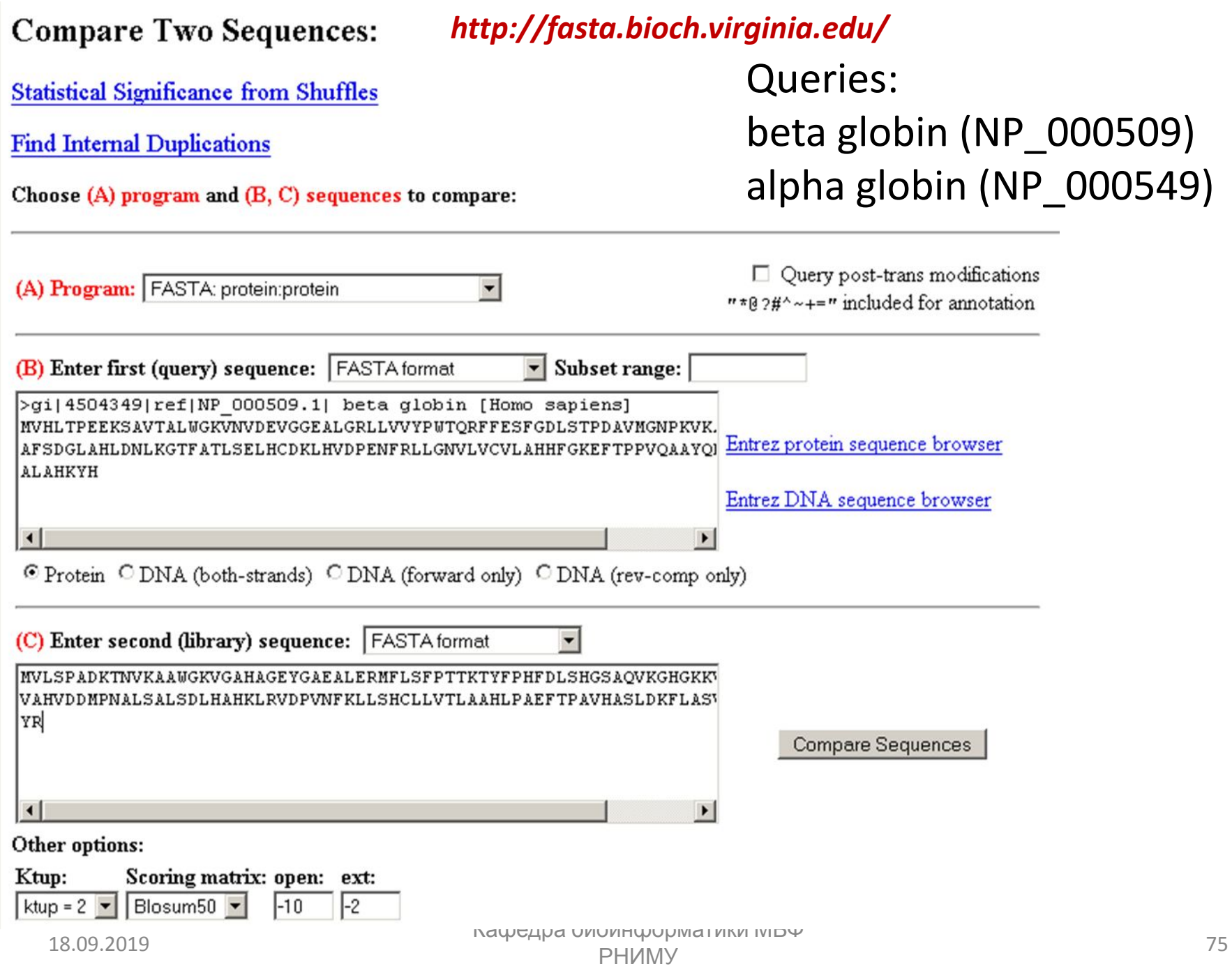

## **Dot matrix (Точечная матрица)**

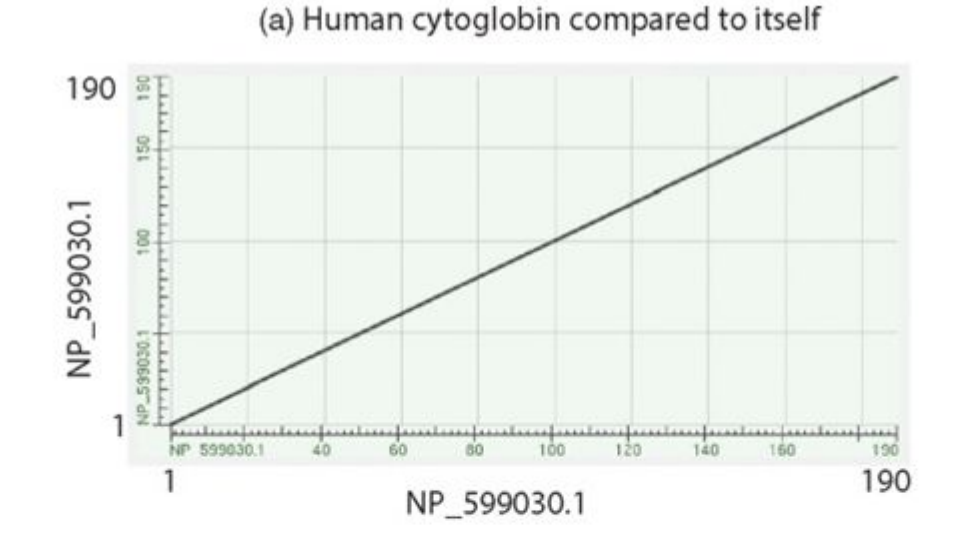

(b) Cytoglobin compared to a snail globin (BLOSUM62)

(c) Cytoglobin compared to a snail globin (PAM250)

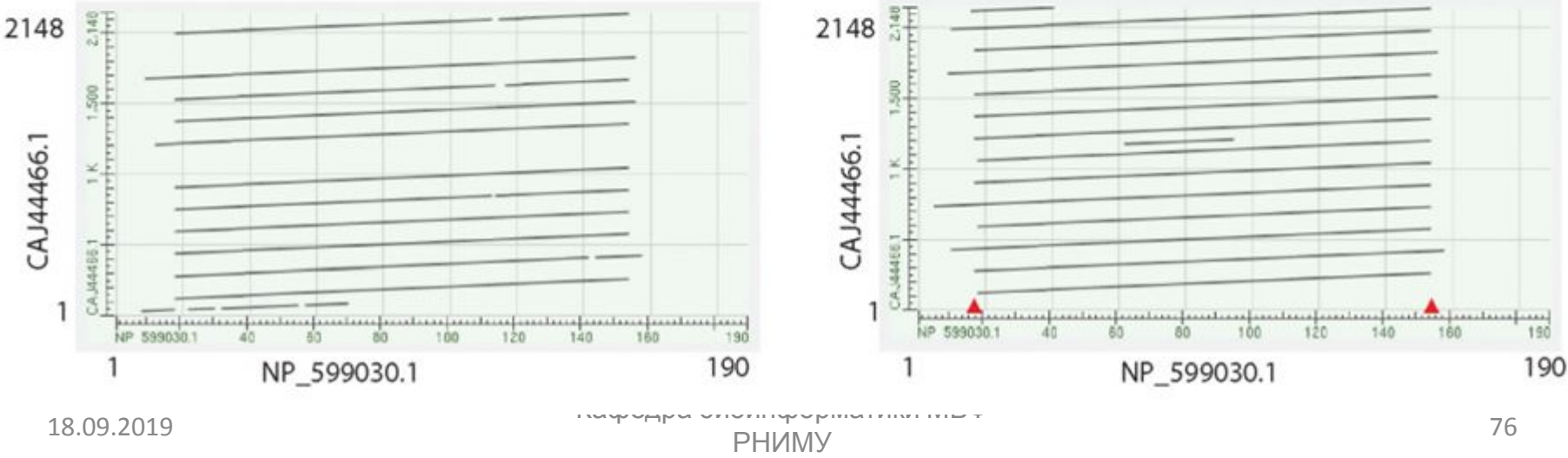